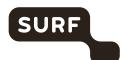

# Appendix 1

TECHNICAL ANALYSIS DPIA ZOOM ENTERPRISE SLM MICROSOFT RIJK

19 May 2021 version 2

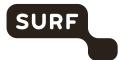

# Colophon

**DPIA by** SURF

Kantoren Hoog Overborch (Hoog Catharijne) 3511 EP Utrecht Moreelsepark 48

www.surf.nl

Contact Sandy Janssen

Sandy.janssen@surf.nl

**Project name** Appendix 1 – Technical Analysis DPIA Zoom enterprise

**Authors** Privacy Company

Sjoera Nas and Floor Terra, senior advisors <a href="https://www.privacycompany.eu">www.privacycompany.eu</a>

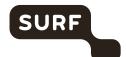

# Contents

| 1.    | Description of technical set-up and research methods              | 5  |
|-------|-------------------------------------------------------------------|----|
| 1.1   | Settings in test set-up Zoom enterprise                           | 6  |
| 1.2   | Tested versions Zoom                                              | 14 |
| 1.3   | Methodology interception outgoing data traffic                    | 15 |
| 2.    | Contents of Diagnostic Data                                       | 15 |
| 2.1   | Diagnostic Data in Admin logfiles and reports                     | 16 |
| 2.2   | Telemetry Data                                                    | 20 |
| 2.2.1 | Telemetry Chrome plugin                                           | 22 |
| 2.2.2 | Telemetry Outlook plugin                                          | 24 |
| 2.2.3 | Telemetry on Android, iOS, macOS and Windows                      | 24 |
| 2.3   | Cookies and traffic sent to third parties via the Zoom.us website | 26 |
| 2.4   | Results Data Subject Access Requests to Zoom                      | 29 |
| 2.4.1 | Event logs                                                        | 30 |
| 2.4.2 | Meeting Logs                                                      | 32 |
| 2.4.3 | Account Logs                                                      | 33 |
| 2.5   | Domains found in network traffic                                  |    |
| 2.5.1 | Research results iOS: domains found in network traffic            | 34 |
| 2.5.2 | Research results Android: domains found in network traffic        | 36 |
| 2.5.3 | Research results Windows10: domains found in network traffic      | 38 |
| 2.5.4 | Research results MacOS: domains found in network traffic          | 40 |
| ADDE  | NDUM - Zoom: full response to Data Subject Access Request         | 45 |

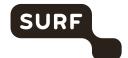

# **List of Figures and Tables**

## **FIGURES**

| Figure 1 Zoom certificate warning on Android                                   | 6  |
|--------------------------------------------------------------------------------|----|
| Figure 2: Zoom daily usage statistics                                          | 7  |
| Figure 3: Zoom log files about active hosts                                    | 8  |
| Figure 4: Zoom log files about inactive hosts                                  | 8  |
| Figure 5: Zoom log files about upcoming events                                 | 9  |
| Figure 6: Zoom log files about Meetings                                        | 9  |
| Figure 7: Zoom user activities reports – turned Off by default                 | 9  |
| Figure 8: Zoom Operation Logs with admin-type operations                       | 10 |
| Figure 9: Zoom Sign-in/Sign-out logs                                           | 11 |
| Figure 10: Zoom Chat History – turned Off by default                           | 11 |
| Figure 11: Schedule tracking fields                                            | 12 |
| Figure 12: View or edit user password requirements and other security settings | 12 |
| Figure 13: Single Sign-On options                                              | 13 |
| Figure 14: Zoom explanation about account permissions for apps                 | 14 |
| Figure 15: Update history Mac OS Zoom app                                      | 15 |
| Figure 16 Screenshot of 'Active Hosts' report                                  | 17 |
| Figure 17 Screenshot of 'Meeting' report'                                      | 18 |
| Figure 18 Screenshot of 'Operation logs'                                       | 18 |
| Figure 19: Screenshot of Zoom use activities (only Sign-in/Sign-out)           | 19 |
| Figure 20: Log of chat history                                                 | 19 |
| Figure 21: Log of tracking fields                                              | 20 |
| Figure 22: Start a meeting                                                     | 22 |
| Figure 23: Chrome plug-in schedule options                                     | 22 |
| Figure 24: Screenshot of Post Request to submit a new meeting                  | 23 |
| Figure 25: Screenshot of starting of meeting in Chrome plug-in                 | 24 |
| Figure 26: Screenshot of first pop-up Zoom Consent Manager                     | 26 |
| Figure 27: Screenshot of default settings in Zoom Consent Manager              | 26 |
| TABLES                                                                         |    |
| Table 1: Tested app versions per operating system                              | 15 |
| Table 2: Zoom firewall rules                                                   |    |
| Table 3: Firewall rules for Zoom websites hosted on Zoom.us                    |    |
| Table 4: Telemetry events observed by Privacy Company per operating system     | 24 |
| Table 5: Cookies set after user has logged in to Zoom account                  |    |
| Table 6: Cookies set on publicly accessible Zoom webpages                      |    |
| Table 7: Results iOS App on 30-09-2020                                         |    |
| Table 8: Retest of Android App on 10-11-2020                                   |    |
| Table 9: Original test of Android App on 30-09-2020                            |    |
| Table 10: Results Zoom app on Windows 10 on 30-09-2020                         | 38 |
| Table 11: Results Zoom ann on MacOS on 30-09-2020                              | 40 |

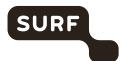

# 1. Description of technical set-up and research methods

The Zoom Services allow people to make (video)calls, mute and record calls, require passwords, require waiting rooms, download the chat sessions, add a profile picture or virtual background, share screens, touch up appearance, schedule and start meetings, invite participants from different domains and create a personal profile in the Zoom Account. When a Dutch government or university employee uses Zoom Enterprise, in principle the data processing takes place on Zooms cloud servers. It is not possible to inspect via traffic interception how Zoom processes diagnostic data in its system generated logs about the use of the Zoom services.

Zoom makes some of these system generated log files available to administrators. These logs for administrators are operator logs. Through these audit logs it is possible for administrators (and Privacy Company) to inspect some of the data Zoom collects about the interactions from end-users with its cloud servers. Initially, Privacy Company was provided with a 'free' test account by Zoom. This account did not give access to the audit logs. On 21 October 2020 Zoom changed the type of subscription to a paid Enterprise account. This enabled Privacy Company to export the available historical operational logs (*Zoom usage reports*) from the administrator console that contained information about the activities performed by the two test accounts prior to the export. These results are described below, in Section 2.1.

The Zoom videoconferencing services were tested on:

- Android and iOS app
- Zoom client for meetings (Windows and MacOS)
- Zoom extension for the browser Chrome

In order to map the data processing in the audit logs, first test scripts were executed on Windows and MacOS and in the different installed iOS and Android apps, and in the Zoom extension for the Chrome browser

Additionally the following two extra services and topics were tested with scripted scenarios:

- Microsoft Outlook add-in
- Usage of cookies and similar technology on the publicly accessible and restricted access Zoom website

Two test accounts were created and used for this research.

The account Henrike.vanvoorst@privacycompany.nl was used to test the Android app (tested on Nokia Android phone), the Chrome extension, the Outlook add-in and Windows 10 (tested on Windows PC). The account floor.terra@privacycompany.nl was used to test the processing of data on macOS (tested on MacBook) and iOS (tested on an iPhone).

All scripts contain a selection of representative user actions in the different Zoom services: scheduling and making video and (separate) audio calls, inviting participants in the same organisation, inviting guests from outside the organisation, adding virtual backgrounds and profile pictures, sending private messages, sending channel messages and creating and using a private room.

In principle the default settings were followed with regard to privacy and security options. However, Privacy Company also tested the difference when privacy friendly options were enabled:

- Make us of waiting room mandatory for all participants
- · Prohibit recording
- Prohibit downloading
- Prohibit use of Marketplace apps

Where possible, additional functionality was used in combination with the videoconferencing facilities. Privacy Company tested the following extra services/features:

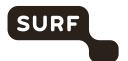

- Downloading chatlogs by meeting participants
- Recording a meeting
- Creating and participating in a poll
- Changing profile information (incl. user image)
- Using virtual backgrounds
- Using the "touch up my appearance" feature
- Using waiting rooms
- · Screen sharing
- Muting call participants
- · Inviting external users to a meeting

The scenarios were developed in order to reproduce the everyday actions of an employee of a Dutch government organisation. The scenarios were executed on 7 October 2020 (macOS, Windows, iOS and Android apps). The test scenarios on the Android and iOS apps were repeated on 10 November 2020, in order to intercept a legible form of the telemetry data. In spite of Zoom's public documentation about an in-built possibility for admins to work around the certificate pinning in both apps, this option did not work in the Android and iOS app. Zoom explained on 15 October 2020 that it was possible to intercept the iOS app traffic with Intune MDM, but this solution did not work on Android.

By e-mail of 2 November 2020, Zoom explained that a similar workaround was available for the newest version of the Android app. As mentioned above, the re-tests were conducted on 10 November 2020. They were a partial success. On Android the re-test was successful, and Privacy Company was able to disable certificate pinning through an MDM setting. However, the Zoom app kept popping up frequent certificate warnings during testing. These pop-ups immediately disappeared (sometimes within a second) without user interaction, but when the user failed to click "yes" to allow mitmproxy to intercept network traffic, all network traffic from the app will be blocked rendering the app unusable until it's re-started.

This behaviour makes the app virtually unusable in this configuration, but Privacy Company was able to intercept telemetry data for the relevant test-scenario's.

Figure 1 Zoom certificate warning on Android

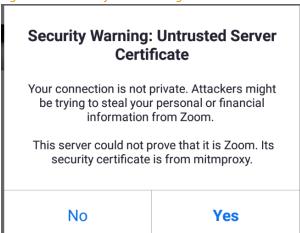

Privacy Company initially failed to successfully configure

Zoom's iOS app with MDM, but succeeded on 18 November 2020 with a creative workaround.

## 1.1 Settings in test set-up Zoom enterprise

For this DPIA a test environment was created in Zoom Enterprise with the default privacy settings.

Via 'Role Management', by default the admin has access to:

• All recorded content in the account – (under Account Management)

Under <u>Dashboard</u> (only the options relevant for this DPIA):

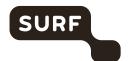

- View overview of usage statistics for Meetings and [Zoom Rooms out of scope]
- View detail information of real-time and past Zoom meetings and relevant participants
- Join Live as Assistant: Allow users to join meetings as an assistant from dashboard<sup>1</sup>
- [View detail information of real-time and past webinars and relevant panelist webinars are out of scope]
- View usage statistics of chat messages and message types

The admin can view a number of different log files, and aggregated reports. Below all the options are mentioned, and where relevant, with a screenshot of its contents.

## • Show daily number of new users, meetings, participants and meeting minutes in a month.

Figure 2: Zoom daily usage statistics

| Date       | New Users | Meetings/Webinars | Participants | Meeting Minutes |
|------------|-----------|-------------------|--------------|-----------------|
| 09/01/2020 | 0         | 0                 | 0            | 0               |
| 09/02/2020 | 0         | 0                 | 0            | 0               |
| 09/03/2020 | 0         | 0                 | 0            | 0               |
| 09/04/2020 | 0         | 0                 | 0            | 0               |
| 09/05/2020 | 0         | 0                 | 0            | 0               |
| 09/06/2020 | 0         | 0                 | 0            | 0               |
| 09/07/2020 | 3         | 3                 | 6            | 92              |
| 09/08/2020 | 0         | 0                 | 0            | 0               |
| 09/09/2020 | 0         | 0                 | 0            | 0               |
| 09/10/2020 | 0         | 0                 | 0            | 0               |
| 09/11/2020 | 0         | 0                 | 0            | 0               |
| 09/12/2020 | 0         | 0                 | 0            | 0               |
| 09/13/2020 | 0         | 0                 | 0            | 0               |
| 09/14/2020 | 0         | 0                 | 0            | 0               |
| 09/15/2020 | 0         | 0                 | 0            | 0               |
| 09/16/2020 | 0         | 0                 | 0            | 0               |
| 09/17/2020 | 0         | 0                 | 0            | 0               |
| 09/18/2020 | 0         | 0                 | 0            | 0               |
| 09/19/2020 | 0         | 0                 | 0            | 0               |
| 09/20/2020 | 0         | 0                 | 0            | 0               |
| 09/21/2020 | 0         | 0                 | 0            | 0               |
| 09/22/2020 | 0         | 0                 | 0            | 0               |
| 09/23/2020 | 0         | 0                 | 0            | 0               |
| 09/24/2020 | 0         | 0                 | 0            | 0               |
| 09/25/2020 | 0         | 0                 | 0            | 0               |
| 09/26/2020 | 0         | 0                 | 0            | 0               |
| 09/27/2020 | 0         | 0                 | 0            | 0               |
| 09/28/2020 | 0         | 2                 | 4            | 6               |
| 09/29/2020 | 0         | 0                 | 0            | 0               |
| 09/30/2020 | 1         | 14                | 31           | 139             |
| Total      | 4         | 19                | 41           | 237             |

## • View meetings, participants and meeting minutes within a specified time range.

This log file also registers the categorisation given to users. In the test scenarios, 3 qualifications were applied and tested: boss, boaring and sexy.

<sup>&</sup>lt;sup>1</sup> https://support.Zoom.us/hc/en-us/articles/360039017432-Dashboard-for-Meetings-and-Webinars

<sup>&</sup>lt;sup>2</sup> https://Zoom.us/account/report

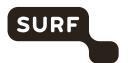

Figure 3: Zoom log files about active hosts

| Торіс                         | Meeting<br>ID       | User<br>Name             | User Email                                  | Department | Group | Has<br>Zoom<br>Rooms? | Creation<br>Time            | Start Time                     | End Time                       | Duration<br>(Minutes) | Participan | ts Source | boss | boaring | sexy |
|-------------------------------|---------------------|--------------------------|---------------------------------------------|------------|-------|-----------------------|-----------------------------|--------------------------------|--------------------------------|-----------------------|------------|-----------|------|---------|------|
| Sjoera Nas' Zoom Meeting      | 966<br>1922<br>4321 | Sjoera<br>Nas            | sjoera.nas@priva<br>cycompany.nl            | DPIA force |       | No                    | 09/07/202<br>10:09:30<br>AM | 0 09/07/2020<br>10:09:32<br>AM | 0 09/07/2020<br>10:17:07<br>AM | 8                     | 2          | Zoom      | 2    |         |      |
| Sjoera Nas' Zoom Meeting      | 924<br>8773<br>6405 | Sjoera<br>Nas            | sjoera.nas@priva<br>cycompany.nl            | DPIA force |       | No                    | 09/07/202<br>12:00:59<br>PM | 0 09/07/2020<br>12:01:01<br>PM | 0 09/07/2020<br>12:58:59<br>PM | 58                    | 2          | Zoom      | 2    |         |      |
| welkom bij Inkoopgunning      | 955<br>3268<br>8277 | Floor<br>Terra           | floor.terra@priva<br>cycompany.nl           |            |       | No                    | 09/07/202<br>01:04:27<br>PM | 0 09/07/2020<br>01:04:57<br>PM | 009/07/2020<br>01:07:26<br>PM  | 3                     | 2          | Zoom      |      |         |      |
| Floor Terra's Zoom Meeting    | 629<br>9836<br>7832 | Floor<br>Terra           | floor.terra@priva<br>cycompany.nl           |            |       | No                    | 09/28/202<br>02:24:59<br>PM | 0 09/28/2020<br>02:25:01<br>PM | 009/28/2020<br>02:26:10<br>PM  | 2                     | 2          | Zoom      |      |         |      |
| Floor Terra's Zoom Meeting    | 670<br>8918<br>0797 | Floor<br>Terra           | floor.terra@priva<br>cycompany.nl           |            |       | No                    | 09/28/202<br>02:36:35<br>PM | 0 09/28/2020<br>02:36:36<br>PM | 009/28/2020<br>02:39:00<br>PM  | 3                     | 2          | Zoom      |      |         |      |
| Floor Terra's Zoom Meeting    | 675<br>0948<br>8552 | Floor<br>Terra           | floor.terra@priva<br>cycompany.nl           |            |       | No                    | 09/30/202<br>11:34:45<br>AM | 0 09/30/2020<br>11:34:46<br>AM | 0 09/30/2020<br>11:39:11<br>AM | 5                     | 3          | Zoom      |      |         |      |
| Floor Terra's Personal Meetin | 252 122<br>0008     | Floor<br>Terra           | floor.terra@priva<br>cycompany.nl           |            |       | No                    | 08/27/202<br>01:28:27<br>PM | 0 09/30/2020<br>11:47:19<br>AM | 0 09/30/2020<br>11:49:27<br>AM | 3                     | 2          | Zoom      |      |         |      |
| Floor Terra's Zoom Meeting    | 629<br>6728<br>4284 | Floor<br>Terra           | floor.terra@priva<br>cycompany.nl           |            |       | No                    | 09/30/202<br>11:51:35<br>AM | 0 09/30/2020<br>11:51:36<br>AM | 0 09/30/2020<br>11:53:53<br>AM | 3                     | 2          | Zoom      |      |         |      |
| Henrike van Voorst's Zoom     | 636<br>7983<br>3770 | Henrike<br>van<br>Voorst | henrike.vanvoor<br>st@privacycomp<br>any.nl |            |       | No                    | 09/30/202<br>11:57:22<br>AM | 0 09/30/2020<br>11:57:23<br>AM | 0 09/30/2020<br>12:00:44<br>PM | 4                     | 2          | Zoom      |      |         |      |
| Floor Terra's Zoom Meeting    | 673<br>2193<br>4760 | Floor<br>Terra           | floor.terra@priva<br>cycompany.nl           |            |       | No                    | 09/30/202<br>12:00:40<br>PM | 0 09/30/2020<br>12:00:41<br>PM | 0 09/30/2020<br>12:03:07<br>PM | 3                     | 2          | Zoom      |      |         |      |
| Floor Terra's Zoom Meeting    | 672<br>3163<br>0701 | Floor<br>Terra           | floor.terra@priva<br>cycompany.nl           |            |       | No                    | 09/30/202<br>12:05:01<br>PM | 0 09/30/2020<br>12:05:02<br>PM | 0 09/30/2020<br>12:06:24<br>PM | 2                     | 2          | Zoom      |      |         |      |
| Floor Terra's Zoom Meeting    | 680<br>4860<br>2829 | Floor<br>Terra           | floor.terra@priva<br>cycompany.nl           |            |       | No                    | 09/30/202<br>12:08:12<br>PM | 0 09/30/2020<br>12:08:13<br>PM | 0 09/30/2020<br>12:11:08<br>PM | 3                     | 2          | Zoom      |      |         |      |
| Floor Terra's Zoom Meeting    | 656<br>6956<br>3206 | Floor<br>Terra           | floor.terra@priva<br>cycompany.nl           |            |       | No                    | 09/30/202<br>12:12:27<br>PM | 0 09/30/2020<br>12:12:28<br>PM | 0 09/30/2020<br>12:16:18<br>PM | 4                     | 2          | Zoom      |      |         |      |
| Floor Terra's Zoom Meeting    | 637<br>6154<br>2861 | Floor<br>Terra           | floor.terra@priva<br>cycompany.nl           |            |       | No                    | 09/30/202<br>12:18:38<br>PM | 0 09/30/2020<br>12:18:39<br>PM | 0 09/30/2020<br>12:22:01<br>PM | 4                     | 2          | Zoom      |      |         |      |
| Floor Terra's Zoom Meeting    | 647<br>9643<br>8224 | Floor<br>Terra           | floor.terra@priva<br>cycompany.nl           |            |       | No                    | 09/30/202<br>02:05:05<br>PM | 0 09/30/2020<br>02:05:22<br>PM | 009/30/2020<br>02:06:56<br>PM  | 2                     | 2          | Zoom      |      |         |      |

# • Show the users who are not active during a period.

Figure 4: Zoom log files about inactive hosts

| Email                                          | Туре     | Department | Group | Client Version          | Last Login            | Creation Time         |
|------------------------------------------------|----------|------------|-------|-------------------------|-----------------------|-----------------------|
| rooms_spyryOwjrO-954yx93zq-w@privacycompany.nl | Basic    |            |       |                         |                       | Sep 30, 2020 11:45 AM |
| rooms_qo86d5ewqiqaed7mfb7jmw@privacycompany.nl | Basic    |            |       |                         |                       | Sep 7, 2020 10:36 AM  |
| rooms_sbojcmpxsege8kghtky4xg@privacycompany.nl | Licensed |            |       |                         |                       | Sep 7, 2020 10:36 AM  |
| rooms_0ymwpcj1rawd6sda69etaa@privacycompany.nl | Licensed |            |       |                         |                       | Sep 7, 2020 10:33 AM  |
| sure@xs4all.nl                                 | Basic    | DPIA force |       | 5.3.52877.0927 (iphone) | Oct 12, 2020 08:41 PM | Sep 7, 2020 10:04 AM  |

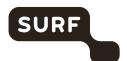

#### Upcoming Events - View upcoming meetings and webinars.

These logs show what upcoming events each user has.

Figure 5: Zoom log files about upcoming events

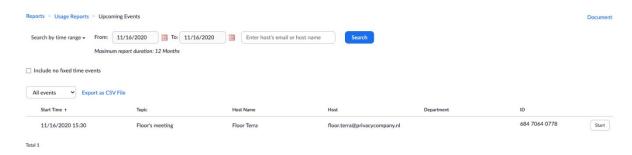

### View registration reports and poll reports for meetings.

Figure 6: Zoom log files about Meetings

| Scheduled Time         | Start Time             | Торіс                               | Meeting ID    | Attendees |          |
|------------------------|------------------------|-------------------------------------|---------------|-----------|----------|
| 09/30/2020 03:00:00 PM | 09/30/2020 03:28:24 PM | Sollicitatiegesprek                 | 692 2851 7264 | 2         | Generate |
| 09/30/2020 03:00:00 PM | 09/30/2020 03:19:43 PM | Sollicitatiegesprek                 | 692 2851 7264 | 3         | Generate |
|                        | 09/30/2020 11:47:19 AM | Floor Terra's Personal Meeting Room | 252 122 0008  | 2         | Generate |
| 09/07/2020 01:00:00 PM | 09/07/2020 01:04:57 PM | welkom bij Inkoopgunning            | 955 3268 8277 | 2         | Generate |

- Webinar [out of scope] View registration, attendee, performance, Q&A, poll and survey reports for webinars.
- Cloud Recording View detailed information about cloud storage usage by host.
- Remote Support View in-meeting support sessions during a certain period.
- User activities Reports: this category of reports, accessible for admins, disclose information from 3 different logs:
   Operation Logs, Sign-in/Sign-out Logs and User Disclaimer Logs.

When Privacy Company initially performed the test scenarios, it was given a 'free' test account by Zoom. This account did not allow for access to the log files and reports. When the account was later upgraded to an Enterprise account, Zoom was able to show all historical data from the initial tests. Privacy Company deduces from this setting that Zoom does not show the historical user activity reports to the customer, but still collects those data. In other words: the default setting does not mean Zoom does not collect these data.

Figure 7: Zoom user activities reports – turned Off by default

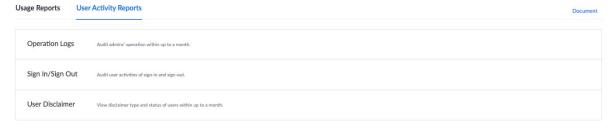

#### 1. Operation Logs

This log file contains admin-like activities, also by regular users, such as a user changing her password, and the self-chosen qualifications given to users (in this case, for example, 'boss'). These logs also contain the Room Passcode in clear text.

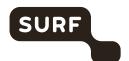

Figure 8: Zoom Operation Logs with admin-type operations

| Time                         | Operator                            | Category      | Action   | Operation Detail                                             |
|------------------------------|-------------------------------------|---------------|----------|--------------------------------------------------------------|
|                              |                                     |               |          | Add Sollicitatiegesprek F. Ictief                            |
| Sep 30, 2020 11:45:11 AM     | floor.terra@privacycompany.nl       | Zoom Rooms    | Add      | - Room Name: Sollicitatiegesprek F. Ictief                   |
|                              |                                     |               |          | - Type: Work Email<br>- Work Email                           |
|                              |                                     |               |          | - Work Email                                                 |
| Sep 30, 2020 11:44:36 AM     | floor.terra@privacycompany.nl       | Zoom Rooms    | Delete   | Delete sollicitatiegesprek F. Ictief                         |
|                              |                                     |               |          | Add sollicitatiegesprek F. Ictief                            |
| Sep 30, 2020 11:43:30 AM     | floor.terra@privacycompany.nl       | Zoom Rooms    | Add      | <ul> <li>Room Name: sollicitatiegesprek F. Ictief</li> </ul> |
|                              |                                     |               |          | - Type: Work Email                                           |
|                              |                                     |               |          | - Work Email                                                 |
| Sep 28, 2020 01:58:03 PM     | henrike.vanvoorst@privacycompany.nl | User Settings | Update   | Change Password                                              |
|                              |                                     | •             |          | - henrike.vanvoorst@privacycompany.nl                        |
| Sep 28, 2020 01:29:34 PM     | floor.terra@privacycompany.nl       | User          | Add      | Add Users henrike.vanvoorst@privacycompany.nl                |
|                              |                                     |               |          | - User Type: Licensed                                        |
|                              |                                     |               |          | Add Privé Sjoera                                             |
| Sep 7, 2020 10:36:48 AM      | floor.terra@privacycompany.nl       | Zoom Rooms    | Add      | - Room Name: Privé Sjoera                                    |
|                              |                                     |               |          | - Type: Work Email                                           |
|                              |                                     |               |          | - Work Email                                                 |
|                              |                                     |               |          | Add Inkoopgunning                                            |
| Sep 7, 2020 10:36:27 AM      | floor.terra@privacycompany.nl       | Zoom Rooms    | Add      | - Room Name: Inkoopgunning                                   |
|                              |                                     |               |          | - Type: Work Email                                           |
|                              |                                     |               |          | - Work Email                                                 |
| Sep 7, 2020 10:35:39 AM      | floor.terra@privacycompany.nl       | Zoom Rooms    | Update   | Edit Account Floor Terra                                     |
| эер 7, 2020 10.33.37 AIЧ     | noor.terra@privacycompany.ni        | Zoom Rooms    | Opuate   | - Room Passcode: set to Y0da was h3re!                       |
|                              |                                     |               |          | Add Staatsgeheim                                             |
| Sep 7, 2020 10:33:49 AM      | floor.terra@privacycompany.nl       | Zoom Rooms    | Add      | - Room Name: Staatsgeheim                                    |
| ocp 7, 2020 20:00: 17 7:11-1 | noonterra gprivacy company an       | 200111 NOOTHS | ridd     | - Type: Work Email                                           |
|                              |                                     |               |          | - Work Email                                                 |
| Sep 7, 2020 10:32:42 AM      | floor.terra@privacycompany.nl       | User          | Update   | Update User sure@xs4all.nl                                   |
| эер 7, 2020 10.32.42 AM      | noor.terra@privacycompany.m         | Osci          | Opuate   | - sexy: set to 3                                             |
| Sep 7, 2020 10:32:35 AM      | floor.terra@privacycompany.nl       | User          | Update   | Update User sjoera.nas@privacycompany.nl                     |
| 5cp 7, 2020 10.02.05 7111    | noon.companyan                      | 0301          | Орише    | - boss: set to 2                                             |
|                              |                                     |               |          | Add Users sure@xs4all.nl                                     |
| Sep 7, 2020 09:52:14 AM      | floor.terra@privacycompany.nl       | User          | Add      | - User Type: Basic                                           |
|                              |                                     |               |          | - Department: DPIA force                                     |
|                              |                                     |               |          | Add Users sjoera.nas@privacycompany.nl                       |
|                              |                                     |               |          | - User Type: Licensed                                        |
| Sep 7, 2020 09:51:45 AM      | floor.terra@privacycompany.nl       | User          | Add      | - Webinar: Webinar500                                        |
|                              |                                     |               |          | - Large Meeting: Large500                                    |
|                              |                                     |               |          | - Department: DPIA force                                     |
| Sep 7, 2020 09:50:53 AM      | floor.terra@privacycompany.nl       | User          | Advanced | Custom Attributes                                            |
|                              | noonterraeprivacycompany.iii        | 0301          | Manage   | - Add attribute: sexy                                        |
| 3cp 7, 2020 07.30.33 AIN     |                                     |               |          |                                                              |
| Sep 7, 2020 09:50:40 AM      | floor.terra@privacycompany.nl       | User          | Advanced | Custom Attributes                                            |

# 2. <u>Sign In/Sign Out</u> - Audit user activities of sign-in and sign-out.

These user activity logs only contain information about the sign-in and sign-out times per user, no other user activities.

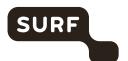

Figure 9: Zoom Sign-in/Sign-out logs

| User Email                          | Time                     | Туре    | IP Address    | Client Type | Version        |
|-------------------------------------|--------------------------|---------|---------------|-------------|----------------|
| henrike.vanvoorst@privacycompany.nl | Sep 30, 2020 04:52:13 PM | Sign in | 82.217.32.212 | win         | 5.3.52879.0927 |
| henrike.vanvoorst@privacycompany.nl | Sep 30, 2020 04:47:59 PM | Sign in | 82.217.32.212 | Browser     |                |
| henrike.vanvoorst@privacycompany.nl | Sep 30, 2020 04:36:19 PM | Sign in | 82.217.32.212 | Browser     | -              |
| floor.terra@privacycompany.nl       | Sep 30, 2020 02:57:16 PM | Sign in | 82.217.32.212 | mac         | 5.3.52877.0927 |
| henrike.vanvoorst@privacycompany.nl | Sep 30, 2020 02:15:57 PM | Sign in | 82.217.32.212 | win         | 5.3.52879.0927 |
| floor.terra@privacycompany.nl       | Sep 30, 2020 02:15:42 PM | Sign in | 82.217.32.212 | mac         | 5.3.52877.0927 |
| floor.terra@privacycompany.nl       | Sep 30, 2020 02:05:01 PM | Sign in | 82.217.32.212 | mac         | 5.3.52877.0927 |
| floor.terra@privacycompany.nl       | Sep 30, 2020 02:03:58 PM | Sign in | 82.217.32.212 | mac         | 5.3.52877.0927 |
| floor.terra@privacycompany.nl       | Sep 30, 2020 01:59:43 PM | Sign in | 82.217.32.212 | mac         | 5.3.52877.0927 |
| henrike.vanvoorst@privacycompany.nl | Sep 30, 2020 01:31:33 PM | Sign in | 82.217.32.212 | win         | 5.3.52879.0927 |
| henrike.vanvoorst@privacycompany.nl | Sep 30, 2020 12:22:35 PM | Sign in | 82.217.32.212 | android     | 5.3.52640.0920 |
| floor.terra@privacycompany.nl       | Sep 30, 2020 11:51:22 AM | Sign in | 82.217.32.212 | iphone      | 5.3.52686.0921 |
| henrike.vanvoorst@privacycompany.nl | Sep 30, 2020 11:49:58 AM | Sign in | 82.217.32.212 | android     | 5.3.52640.0920 |
| henrike.vanvoorst@privacycompany.nl | Sep 30, 2020 11:45:56 AM | Sign in | 82.217.32.212 | android     | 5.3.52640.0920 |
| henrike.vanvoorst@privacycompany.nl | Sep 30, 2020 11:34:10 AM | Sign in | 82.217.32.212 | android     | 5.3.52640.0920 |

- 3. <u>User Disclaimer</u> View disclaimer type and status of users within up to a month.
- Chat history View archived chat messages in the account.

As shown in the insert pop-up, no contents are logged if the admin does not change the default.

Figure 10: Zoom Chat History – turned Off by default

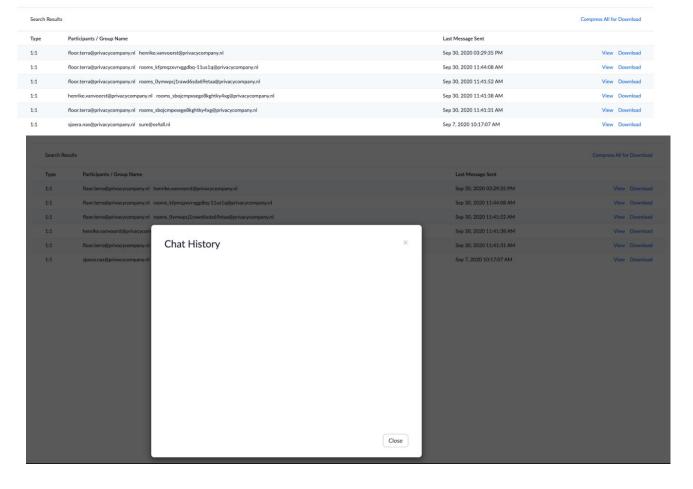

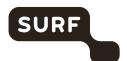

• Schedule tracking fields – View or edit fields that can be used to analyze meeting usage.

By default no such specific fields are provided. For this test, Privacy Company used the fields 'Team', 'HR'and 'Klantcontact'.

## Figure 11: Schedule tracking fields

Scheduling tracking fields allows you to analyze usage by various fields within an organization. For example, "Team Name" and "Project". You can require users to provide tracking information when scheduling a meeting.

No scheduling tracking fields found.Add

Scheduling tracking fields allows you to analyze usage by various fields within an organization. For example, "Team Name" and "Project". You can require users to provide tracking information when scheduling a meeting.

Visible to Users Tracking Field Recommended Values Required

V Team HR, Klantcontact No Edit Delete

Add Tracking Field A maximum of 10 tracking fields are allowed.

Additionally, a Zoom admin has access to a number of password requirements and security settings.

Figure 12: View or edit user password requirements and other security settings

# Security

| Authentication                                                                            |
|-------------------------------------------------------------------------------------------|
| Basic Password Requirement                                                                |
| Minimum of 8 characters                                                                   |
| ✓ Have at least 1 letter (a, b, c)                                                        |
| ✓ Have at least 1 number (1, 2, 3)                                                        |
| ✓ Include both uppercase and lowercase characters                                         |
| Enhanced Password Requirement                                                             |
| Have a minimum password length                                                            |
| Have at least 1 special character (!, @, #)                                               |
| Cannot contain consecutive characters (e.g. "11111", "12345", "abcde", or "qwert")        |
| Use enhanced weak password detection ②                                                    |
| Password Policy                                                                           |
| New users need to change their passwords upon first sign-in                               |
| Password expires automatically and needs to be changed after the specified number of days |
| Users cannot reuse any password used in the previous number of times                      |
| Users can change their password a maximum number of times every 24 hours                  |

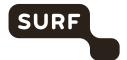

An admin can also access the options for **Single Sign On** – View or edit SSO configurations for Zoom account. This includes extensive configuration options for SAML fields etc.)

## Figure 13: Single Sign-On options

What is Single Sign-On?

• Single Sign-On (SSO) allows account admin to enable members to use corporate credentials (such as Active Directory or SAML2.0) to access Zoom.

How is SSO enabled?

• SSO is free and can be enabled for Paid plans with more than 10 hosts such as Business or Education.

How do I upgrade to a Paid plan with more than 10 hosts?

• To upgrade to a Paid plan with more than 10 hosts, please click on "Billing".

How do I start

• Once you have a Paid plan with more than 10 hosts, click on "Enable Single Sign-On".

Enable Single Sign-On

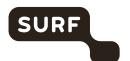

Figure 14: Zoom explanation about account permissions for apps<sup>3</sup>

# **Change Account Permissions** 1. Click Manage. 2. Under My Admin Dashboard, click Permissions to change your pre-approval settings. Note: Pre-approval will be required by default when you create an account. If you do not want apps to be pre-approved before they can be installed by members, you can change your permissions after your account is made. 3. As an Admin, you can restrict the members on your account to only install apps that are preapproved. Enable or disable the setting Require all the apps that are listed on the Zoom App Marketplace to be pre-approved. 4. You can choose to exclude types of published apps from this requirement: . Exclude apps created by Zoom: Allows your members to install any app created by Zoom without first requiring pre-approval. These apps will have "By Zoom" listed under their • Exclude apps created by my account members: Allows your members to install any app created by users on your account without first requiring pre-approval. 5. You can choose to exclude types of unpublished apps from this requirement: . Exclude apps created by Zoom: Allows your members to install any unpublished app created by Zoom without first requiring pre-approval. · Exclude apps created by my account members: Allows your members to install any unpublished app created by users on your account without first requiring pre-approval. Permissions Requiring pre-approval restricts users on your account from installing any kinds of apps that are not pre-approved. When enabled, your users will not be able to install apps that are not pre-approved. Changing this setting does not affect existing subscriptions. Require all the apps that are listed on Zoom App Marketplace to be pre-approved Exclude apps created by Zoom Exclude apps created by my account members Require all the apps that are not currently listed on Zoom App Marketplace to be pre-approved Your account users will only be able to install a private app or a Marketplace listed app using its development credential after Exclude apps created by my account members

An admin has access to a number of **API features**. Zoom users can give access to their Zoom Account via the API, for example, if they want to authorize a chatbot to send messages on their behalf in Zoom. Access to the API is turned Off by default. This means the admin has to pre-approve use of all apps in the Marketplace. There is an option for admins to enable API access to all users'chat messages in this account. However, the user still needs to authorise any permissions asked by applications. By default, the admin has to approve all authorisation requests.

Admins can also allow or disallow access to apps listed in the Zoom App Marketplace (See Figure 14).

## 1.2 Tested versions Zoom

Zoom displays release notes for Windows, MacOS, iOS, Android Zoom apps and the browser plugins.<sup>4</sup>

<sup>&</sup>lt;sup>3</sup> See also Zoom's information, URL: <a href="https://support.Zoom.us/hc/en-us/articles/360032447812-Managing-Zoom-Marketplace">https://support.Zoom.us/hc/en-us/articles/360032447812-Managing-Zoom-Marketplace</a>

 $<sup>{\</sup>color{red}^{4}} \underline{\text{https://support.Zoom.us/hc/en-us/sections/360008531112-Zoom-Releases-By-Product?page=1\#articles}$ 

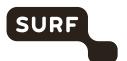

Figure 15: Update history Mac OS Zoom app

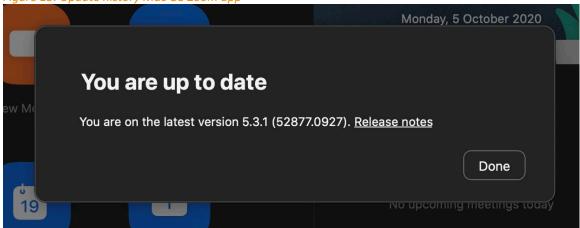

Privacy Company conducted its technical research on four operating systems (Android, iOS, macOS and Windows 10 Business Premium), and on the Zoom extension in a Chrome browser.

Table 1: Tested app versions per operating system

| Operating system                      | Zoom client or app first test run                                                          | Zoom app second test run |
|---------------------------------------|--------------------------------------------------------------------------------------------|--------------------------|
| macOS version 10.15.7                 | 5.3.1 (52877.0927)                                                                         |                          |
| Windows 10 Pro 19041.508              | 5.3.1 (52879.0927)                                                                         |                          |
| Android OS Versie 9, 5 september 2020 | 5.3.52640.0920                                                                             | 5.4.2.524                |
| iOS 12.3.1                            | 5.3.0                                                                                      | 5.4.1                    |
| Windows 10 Pro 19041.508              | Chrome version 85.0.4183.121 Zoom extension version 1.5.9                                  |                          |
| Windows 10 Pro 19041.508              | Outlook version 2008 build 13127.20408 ( <i>Click and Run</i> ) App version 5.3.52819.0925 |                          |

## 1.3 Methodology interception outgoing data traffic

Privacy Company intercepted the outgoing data from the four devices with Mitmproxy version 5.0.1 (software that makes it possible to inspect the content of traffic with and without TLS encryption).

The Mitmproxy was used as follows:

- ConFigure the laptop or phone to use the proxy
- Start the Mitmproxy
- Launch the specific mobile application
- Log in with a Zoom administrator, licensed user or guest account as needed
- Run the scripted scenario. Make screenshots of each step.
- Once the script is fully executed, stop the Mitmproxy.

Privacy Company ensured that the research is reproducible and repeatable. This was achieved by working with written scenarios in which the number of actions is limited. There was a pause of 30 seconds between each action. Screenshots were taken of all actions. All data have been recorded.

# 2. Contents of Diagnostic Data

Zoom provides access to some Diagnostic Data it collects and generates via the different log interfaces available for admins/owners. The contents of these log files are analysed in Section 2.1 below.

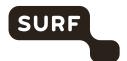

Zoom does not provide public information about the telemetry data it collects through the different applications. Privacy Company describes the results of its inspections in Section 2.2.

Section 2.3 describes the personal data collected through cookies and sent to third parties through the Zoom website.

In addition, a Data Subject Access requests was filed with Zoom as a (self qualified) data controller. The results are described in Section 2.4.

Section 2.5 shows Tables, per platform, of the traffic to different network domains from the installed applications.

# 2.1 Diagnostic Data in Admin logfiles and reports

Privacy Company analysed all available personal data about the two test accounts which Zoom makes available <u>in its role</u> <u>as data processor</u> through the admin console.

#### These are:

- the active hosts report
- the meetings report
- the operation logs with information about admin-like activities
- Zoom use activities (sign-in/sign-out)
- Log of chat history
- Log of scheduled tracking fields (to analyze meeting usage).

Zoom processes Diagnostic Data on its own cloud servers. This data flow cannot be monitored from the users' terminal devices. After all, the data are only processed on Zoom's own servers. Therefore, in its role of system administrator of the test environment, Privacy Company has accessed all the log files Zoom makes available for the two test accounts.

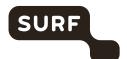

Figure 16 Screenshot of 'Active Hosts' report

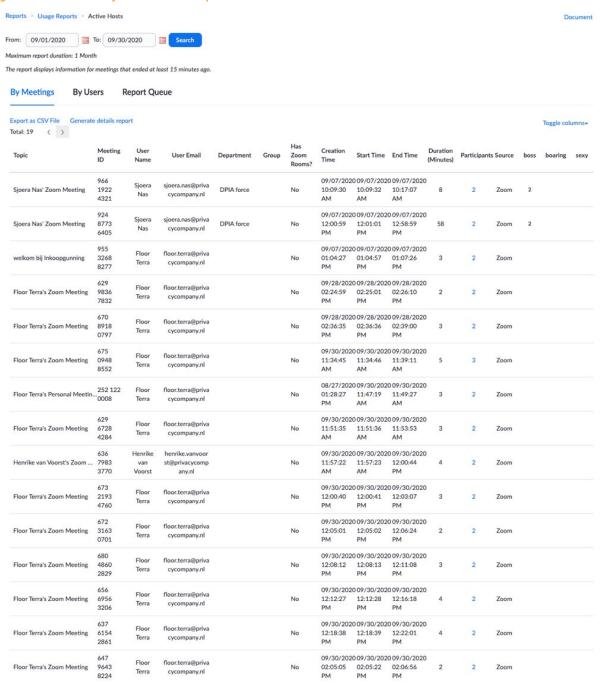

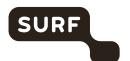

Figure 17 Screenshot of 'Meeting' report'

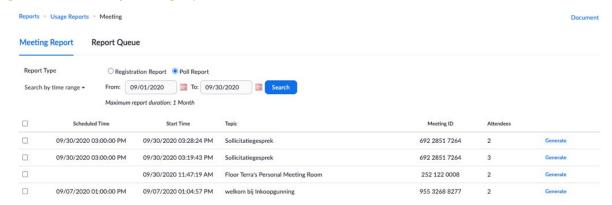

## Figure 18 Screenshot of 'Operation logs'

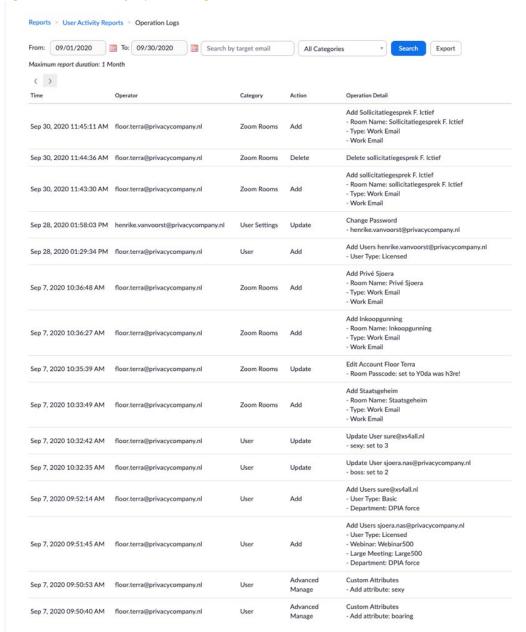

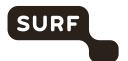

Figure 19: Screenshot of Zoom use activities (only Sign-in/Sign-out)

| User Email                          | Time                     | Туре    | IP Address    | Client Type | Version        |
|-------------------------------------|--------------------------|---------|---------------|-------------|----------------|
| henrike.vanvoorst@privacycompany.nl | Sep 30, 2020 04:52:13 PM | Sign in | 82.217.32.212 | win         | 5.3.52879.0927 |
| henrike.vanvoorst@privacycompany.nl | Sep 30, 2020 04:47:59 PM | Sign in | 82.217.32.212 | Browser     | *              |
| henrike.vanvoorst@privacycompany.nl | Sep 30, 2020 04:36:19 PM | Sign in | 82.217.32.212 | Browser     |                |
| floor.terra@privacycompany.nl       | Sep 30, 2020 02:57:16 PM | Sign in | 82.217.32.212 | mac         | 5.3.52877.0927 |
| henrike.vanvoorst@privacycompany.nl | Sep 30, 2020 02:15:57 PM | Sign in | 82.217.32.212 | win         | 5.3.52879.0927 |
| floor.terra@privacycompany.nl       | Sep 30, 2020 02:15:42 PM | Sign in | 82.217.32.212 | mac         | 5.3.52877.0927 |
| floor.terra@privacycompany.nl       | Sep 30, 2020 02:05:01 PM | Sign in | 82.217.32.212 | mac         | 5.3.52877.0927 |
| floor.terra@privacycompany.nl       | Sep 30, 2020 02:03:58 PM | Sign in | 82.217.32.212 | mac         | 5.3.52877.0927 |
| floor.terra@privacycompany.nl       | Sep 30, 2020 01:59:43 PM | Sign in | 82.217.32.212 | mac         | 5.3.52877.0927 |
| henrike.vanvoorst@privacycompany.nl | Sep 30, 2020 01:31:33 PM | Sign in | 82.217.32.212 | win         | 5.3.52879.0927 |
| henrike.vanvoorst@privacycompany.nl | Sep 30, 2020 12:22:35 PM | Sign in | 82.217.32.212 | android     | 5.3.52640.0920 |
| floor.terra@privacycompany.nl       | Sep 30, 2020 11:51:22 AM | Sign in | 82.217.32.212 | iphone      | 5.3.52686.0921 |
| henrike.vanvoorst@privacycompany.nl | Sep 30, 2020 11:49:58 AM | Sign in | 82.217.32.212 | android     | 5.3.52640.0920 |
| henrike.vanvoorst@privacycompany.nl | Sep 30, 2020 11:45:56 AM | Sign in | 82.217.32.212 | android     | 5.3.52640.0920 |
| henrike.vanvoorst@privacycompany.nl | Sep 30, 2020 11:34:10 AM | Sign in | 82.217.32.212 | android     | 5.3.52640.0920 |

# Figure 20: Log of chat history

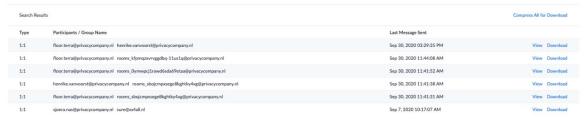

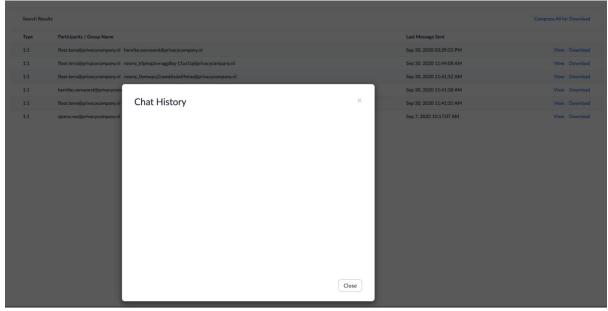

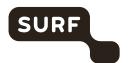

Figure 21: Log of tracking fields

Scheduling tracking fields allows you to analyze usage by various fields within an organization. For example, "Team Name" and "Project". You can require users to provide tracking information when scheduling a meeting.

Visible to Users Tracking Field Recommended Values Required

Team HR. Klantcontact No Edit Delete

Add Tracking Field A maximum of 10 tracking fields are allowed.

## 2.2 Telemetry Data

Zoom does not offer any tools similar to the Data Viewing Tool provided by Microsoft for end-users to see what telemetry data have been sent from their apps. Nor does Zoom provide access via tools for admins to see the Diagnostic Data that are automatically sent to Zoom from the end-user devices.

Initially, interception of the traffic generated by the iOS and Android apps was not possible with the regular MiTM procedure, because the traffic was protected against interception with certificate pinning. In stead, the traffic was intercepted with Wireshark. This resulted in a higher level of uncertainty about the contents of the captured network traffic from the apps.

However, Privacy Company saved the log files from the first test run and compared the network endpoints with the limited public information Zoom publishes about them.<sup>5</sup> Zoom documents it's network endpoints in it's firewall configuration guide. System administrators can use this information to configure their network firewall.

Table 2: Zoom firewall rules

| Protocol | Ports                      | Source           | Destination                                 |
|----------|----------------------------|------------------|---------------------------------------------|
| ТСР      | 80,443                     | All Zoom clients | *.Zoom.us                                   |
| ТСР      | 443, 8801, 8802            | All Zoom clients | Long list of IP ranges, no domainname given |
| UDP      | 3478, 3479,<br>8801 - 8810 | All Zoom clients | Long list of IP ranges, no domainname given |

Table 3: Firewall rules for Zoom websites hosted on Zoom.us

| Protocol | Ports   | Source           | Destination                   |
|----------|---------|------------------|-------------------------------|
| ТСР      | 80, 443 | All Zoom Clients | *.Zoom.us<br>*.cloudfront.net |

In November 2020 Zoom informed Privacy Company about work-arounds to intercept the telemetry data from the iOS and Android apps. Based on that information, a second test run was conducted on the apps on both operating systems. Privacy Company was then able to (separately) capture and analyse the telemetry traffic.

Zooms sends log events to its own servers as a POST request. Below are two examples of two such POST requests. The first example (from MacOS) contains two events, sent to the URL: <a href="https://eu01logfiles.Zoom.us/stat/append/3bdDCvtUdtgM7X%2BuLZf">https://eu01logfiles.Zoom.us/stat/append/3bdDCvtUdtgM7X%2BuLZf</a> 79WIDIu7jTmLQ2YNzdDLgl7A%3D:

 $<sup>\</sup>label{eq:barrier} {}^{5}\,\underline{\text{https://support.Zoom.us/hc/en-us/articles/201362683-Network-firewall-or-proxy-server-settings-for-Zoom.} \\$ 

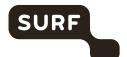

```
"client os":"mac",
"client type": "Zoom Main Client",
"client version": "5.3.52877.0927",
"event":"Tap Security",
 "event_loc":"In Meeting",
 "event time": "9/30/2020 12:19:40",
"in sharing":"0",
"meeting id":"focAptklTTSfHTiULJWSIw:=",
"sub event":"",
"user id":"6n1pCAW4TT2qj5tmnGoKSg",
"uuid":"3bdDCvtUdtgM7X uLZf79WlDlu7jTmLQ2YNzdDLgl7A="
{
"client_os":"mac",
"client_type":"Zoom Main Client",
"client_version":"5.3.52877.0927",
"event": "Recording",
"event loc":"In Meeting",
 "event time": "9/30/2020 12:20:51",
 "meeting id": "68460188777",
 "record": "toolbar-button",
"sub_event":"Cancel",
"user id": "6n1pCAW4TT2qj5tmnGoKSg",
"uuid":"3bdDCvtUdtgM7X uLZf79WlDlu7jTmLQ2YNzdDLgl7A="
```

Another example from Zoom on Windows:

```
{
    "client_os":"win7",
    "client_type":"Zoom Main Client",
    "client_version":"5.3.52879.0927",
    "event":"Adjust Settings",
    "event_loc":"In Meeting",
    "event_time":"9/30/2020 12:27:14",
    "sub_event":"UnMute",
    "uuid":"MWPXi9JgWvilbBVGzwqm6Y v FOuzuOmLUPKd72ggBM:"
}
```

All observed Zoom-telemetry follow a similar structure: a few fields describe the client and the operating system, the typeand subtype of the event, the location in the app where the event occurred, a timestamp and some unique identifiers, including a UUID, user\_id and meeting\_id. Privacy Company did not observe any content data in the intercepted telemetry events. The events also did not contain information about other users, meeting names or other user-supplied values such as profile names.

In a Zoom-meeting<sup>6</sup> with Zoom's representatives, Zoom explained that the purpose of the telemetry is to measure what functionalities of the app are used. Zoom also explained that the collected telemetry is only analysed in aggregate.

<sup>6</sup> Meeting Privacy Company on 10 November 2020 with Zoom's CTO, senior privacy counsel and lead application security architect.

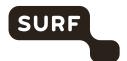

# 2.2.1 Telemetry Chrome plugin

Zoom's Chrome plugin has two features Schedule a meeting and Start a meeting.

Figure 22: Start a meeting

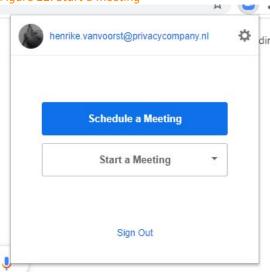

The activity of scheduling a meeting displays a form where meeting details can be entered. No network traffic from the plugin was observed while filling in the form.

Figure 23: Chrome plug-in schedule options

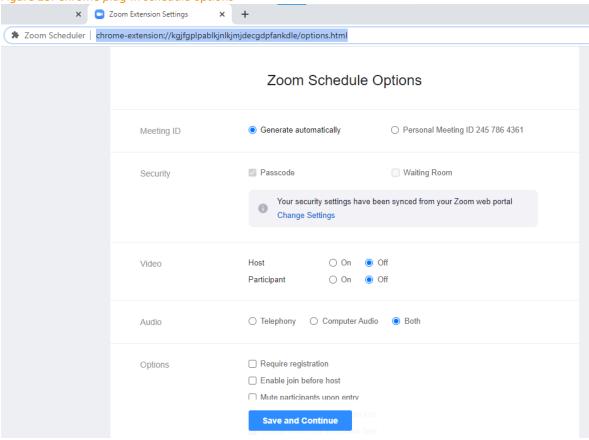

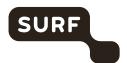

Only when the user clicks on the "Save and Continue" button, a single POST request is made to https://eu01web.Zoom.us/mimo/save\_setting with the meeting details. The user is redirected to a Google Calendar URL to save the meeting details in a Google Calendar. The processing in Google Calendar itself is out of scope of this DPIA.

Figure 24: Screenshot of Post Request to submit a new meeting

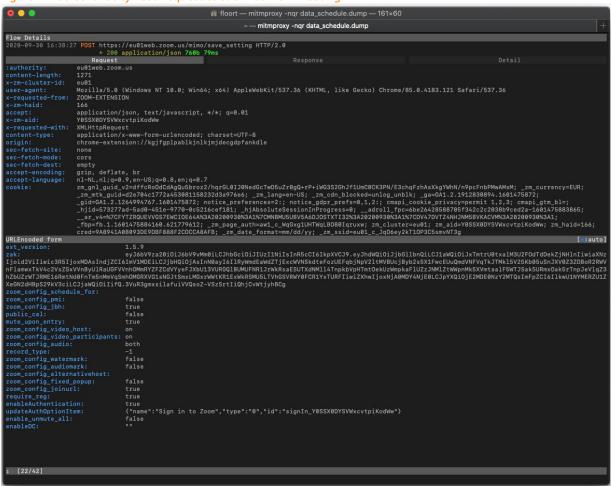

Starting a meeting from within the plug-in immediately takes the user to a webpage on Zoom's website (eu01web.Zoom.us). The only traffic observed from the plugin is a single request loading the user's own account image.7

<sup>&</sup>lt;sup>7</sup> https://eu01images.Zoom.us/p/qNkkSKqjS7SaNu7CzFc4yg/ebba3038-6cd0-4304-8841-7eed79be3d3c-1202?type

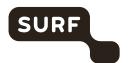

Figure 25: Screenshot of starting of meeting in Chrome plug-in

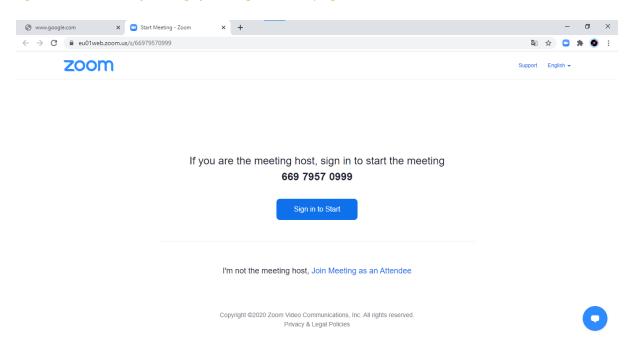

# 2.2.2 Telemetry Outlook plugin

The Outlook plugin does not send any telemetry data to Zoom, only functional traffic, such as loading the profile image and the login to the service.

# 2.2.3 Telemetry on Android, iOS, macOS and Windows

In total, on all platforms and based on the exhaustive list of all telemetry events provided by Zoom, Zoom collects 277 different telemetry events. This a low amount of events, compared to other telemetry streams to cloud providers inspected by Privacy Company. Privacy Company observed 240 of the 277 possible events as a result of the execution of the test scenarios. As mentioned in Section 2.2, the contents of these telemetry events are <u>unsurprising</u>, with the exception of the UUID and UID. This will be analysed in more detail in the DPIA report. The information they contain appears adequate, and not excessive, for the purpose of measuring what functionalities of the app are used.

Table 4: Telemetry events observed by Privacy Company per operating system

| Event                | Sub Event              | Android | iOS | macOS | Windows |
|----------------------|------------------------|---------|-----|-------|---------|
| Adjust Settings      | Join Computer Audio    | 8       | 0   | 0     | 11      |
| Adjust Settings      | Mute                   | 0       | 7   | 0     | 3       |
| Adjust Settings      | Stop Video             | 0       | 1   | 0     | 0       |
| Adjust Settings      | UnMute                 | 0       | 0   | 0     | 6       |
| Adjust Settings      | Unmute                 | 0       | 1   | 0     | 0       |
| Cancel               |                        | 0       | 0   | 1     | 0       |
| Change Views         | To Active Speaker View | 9       | 10  | 0     | 0       |
| Done Speaking        |                        | 1       | 0   | 0     | 0       |
| Edit Profile Picture | Save                   | 0       | 0   | 0     | 1       |
| End Meeting          | Cancel                 | 2       | 0   | 0     | 0       |
| End Meeting          | End Meeting            | 0       | 0   | 6     | 1       |
| End Meeting          | Leave Meeting          | 1       | 0   | 0     | 3       |

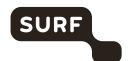

| Handle Remote Control<br>Disclaimer | Approve                   | 0 | 0  | 0 | 1 |
|-------------------------------------|---------------------------|---|----|---|---|
| Invite To Meeting                   |                           | 1 | 3  | 1 | 2 |
| Invite To Meeting                   | By Contacts               | 0 | 3  | 0 | 0 |
| Invite To Meeting                   | Invite By Email           | 0 | 0  | 0 | 1 |
| Join Audio                          | By Internet Audio         | 5 | 11 | 0 | 0 |
| Lock Meeting                        | Off                       | 0 | 1  | 0 | 0 |
| Lock Meeting                        | On                        | 0 | 1  | 0 | 0 |
| Login                               |                           | 0 | 11 | 0 | 0 |
| Mute Actions                        | Ask to Unmute All         | 1 | 0  | 0 | 0 |
| Mute Actions                        | More                      | 0 | 0  | 1 | 4 |
| Mute Actions                        | Mute All                  | 0 | 1  | 0 | 2 |
| Mute Actions                        | Mute Me                   | 0 | 0  | 0 | 1 |
| Open More Menu                      | Cancel                    | 8 | 12 | 0 | 0 |
| Open More Menu                      | Chat                      | 3 | 2  | 0 | 0 |
| Open More Menu                      | Meeting Settings          | 0 | 13 | 0 | 0 |
| Open More Menu                      | Thumbs Up                 | 0 | 2  | 0 | 0 |
| Rate App                            | Record Short Meeting      | 0 | 1  | 0 | 0 |
| Rate App                            | Reset Meeting Score Times | 0 | 18 | 0 | 0 |
| Recording                           | Cancel                    | 0 | 0  | 4 | 0 |
| Recording                           | Start Recording           | 0 | 2  | 0 | 3 |
| Recording                           | Stop Recording            | 0 | 1  | 0 | 0 |
| Refresh                             |                           | 7 | 0  | 0 | 0 |
| Report                              |                           | 0 | 0  | 1 | 0 |
| Send Chat Message                   |                           | 0 | 2  | 0 | 0 |
| Send Invitation                     |                           | 1 | 0  | 0 | 0 |
| Share Screen                        | Meeting Share             | 0 | 0  | 0 | 1 |
| Share Screen                        | On                        | 0 | 1  | 0 | 0 |
| Show Participants                   |                           | 4 | 9  | 0 | 0 |
| Start Meeting                       |                           | 0 | 1  | 0 | 0 |
| Start Meeting                       | Join                      | 0 | 2  | 0 | 0 |
| Start Meeting                       | Start With Video          | 0 | 9  | 0 | 0 |
| Switch Camera                       | To Back                   | 0 | 1  | 0 | 0 |
| Switch Camera                       | To Front                  | 0 | 1  | 0 | 0 |
| Switch Mode                         | To Safe Driving           | 9 | 8  | 0 | 0 |
| Switch Tab                          | To Meetings               | 7 | 5  | 3 | 1 |
| Tap Security                        |                           | 0 | 0  | 6 | 1 |
| Tap To Speak                        |                           | 5 | 0  | 0 | 0 |

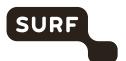

## 2.3 Cookies and traffic sent to third parties via the Zoom.us website

Zoom only uses the Zoom.us domain for its different information streams, both for publicly accessible information, and for information only available for logged-in users and adminstrators.

Zoom uses the TrustArc Consent Manager tool to provide choices to website visitors. By default, the level on both types of web pages is set to 'Functional Cookies', with the purpose to measure and improve performance of the site.

Figure 26: Screenshot of first pop-up Zoom Consent Manager

# About Cookies on This Site zoom Cookies are important to the proper functioning of a site. To improve your experience, we use cookies to remember log-in details and provide secure log-in, collect statistics to optimize site functionality, and deliver content tailored to your interests. Click Agree and Proceed to accept cookies and go directly to the site or click on View Cookie Settings to see detailed descriptions of the types of cookies and choose whether to accept certain cookies while on the site. **Agree and Proceed View Cookie Settings Privacy Policy** Powered by: TrustArc | TRUSTe

Figure 27: Screenshot of default settings in Zoom Consent Manager

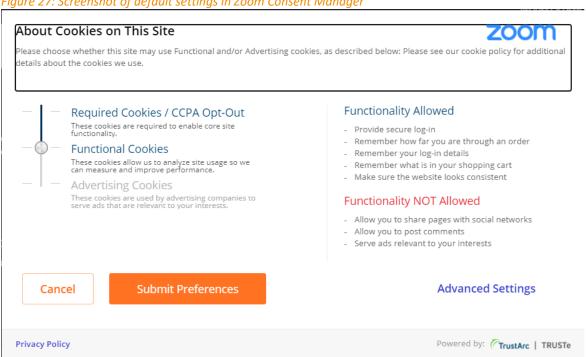

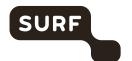

| Domain             | Level:                    | Level: | ged in to Zoom account  Cookies/remarks                                                   | Durnosa according to      |
|--------------------|---------------------------|--------|-------------------------------------------------------------------------------------------|---------------------------|
| Domain             |                           |        | Cookies/remarks                                                                           | Purpose according to      |
|                    | Requi<br>red <sup>8</sup> | Func-  |                                                                                           | Zoom                      |
| eligibility.       | yes                       | yes    | No cookie, but identifying e-mail in url:                                                 | Wootric for customer      |
| wootric.           |                           |        |                                                                                           | feedback on how our       |
| <u>com</u>         |                           |        | https://eligibility.wootric.com/eligible.json?account_toke                                | platform is performing.   |
|                    |                           |        | n=NPS-0487a3ac&email=                                                                     |                           |
|                    |                           |        | <u>floor.terra</u> %40privacycompany.nl&end_user_created_at=                              |                           |
|                    |                           |        | 1598527703&end_user_last_seen=1603106475119⟨                                              |                           |
|                    |                           |        | uage%5Bcode%5D=&language%5Baudience_text%5D=&la                                           |                           |
|                    |                           |        | nguage%5Bproduct_name%5D=&sdk_version=wootric-js-sdk-                                     |                           |
|                    |                           |        | 1.6.0&properties%5Bpricing%5D=Red&properties%5Bdom                                        |                           |
|                    |                           |        | ain%5D=&properties%5Bage%5D=52&properties%5Bbaa                                           |                           |
|                    |                           |        | %5D=Red&properties%5Bpaidhostnum%5D=10&propertie                                          |                           |
|                    |                           |        | s%5BZoomroomsnum%5D=4&properties%5Baudio%5D=R                                             |                           |
|                    |                           |        | ed&properties%5Bwebinar%5D=Red&properties%5Blmca                                          |                           |
|                    |                           |        | pacity%5D=Red&properties%5Bsso%5D=Red&properties%                                         |                           |
|                    |                           |        | 5Bmanagedomain%5D=Red&properties%5BZoomphone%                                             |                           |
|                    |                           |        | 5D=Red&properties%5BZoomrooms%5D=Red                                                      |                           |
| in.hotjar.         |                           | yes    | No cookies, but id in POST request:                                                       | Hotjar to track           |
| <u>com</u>         |                           |        |                                                                                           | anonymized impressions    |
|                    |                           |        | user_id":"970ec51e-871d-5887-92d0-a1003f8add5e"                                           | within Zoom's marketing   |
|                    |                           |        |                                                                                           | pages                     |
| scout.sales        |                           | yes    | site_identity=87561651-b4b0-480b-af16-16f32ddd0684                                        | Salesloft for tracking    |
| loft.com           |                           | yes    | No cookies, but several identifiers in URL                                                | Google Analytics to track |
| stats.g.<br>double |                           | yes    | https://stats.g.doubleclick.net/j/collect?t=dc&aip=1& r=3                                 | impressions on Zoom's     |
| click.net          |                           |        | &v=1& v=j86&tid=UA-29692388-                                                              | marketing pages.          |
| CHCKITCE           |                           |        | 1&cid=1728847884.1603106421&jid=866255365&gjid=11                                         | marketing pages.          |
|                    |                           |        | 27245364& gid=16716511.1603106421& u=aHDAAEACQ                                            |                           |
|                    |                           |        | AAAAC~&z=1419623239                                                                       |                           |
|                    |                           |        |                                                                                           |                           |
| www.               | yes                       | yes    | No cookies, but several identifiers in URL                                                | Google Analytics to track |
| google-            |                           |        | https://www.google-                                                                       | impressions on Zoom's     |
| analytics.co       |                           |        | analytics.com/j/collect?v=1&_v=j86&aip=1&a=66200520&                                      | marketing pages.          |
| <u>m</u>           |                           |        | t=pageview& s=1&dl=https%3A%2F%2FZoom.us%2F&ul=                                           |                           |
|                    |                           |        | en-gb&de=UTF-                                                                             |                           |
|                    |                           |        | 8&dt=Video%20Conferencing%2C%20Web%20Conferenci                                           |                           |
|                    |                           |        | ng%2C%20Webinars%2C%20Screen%20Sharing%20-                                                |                           |
|                    |                           |        | %20Zoom&sd=30-                                                                            |                           |
|                    |                           |        | bit&sr=3840x2160&vp=1200x2014&je=0& u=aHDAAEAD                                            |                           |
|                    |                           |        | QAAAAC~&jid=866255365&gjid=1127245364&cid=172884                                          |                           |
|                    |                           |        | 7884.1603106421&tid=UA-29692388-1& gid=<br>16716511.1603106421& r=1&gtm=2wg9u15WKFT9&cd18 |                           |
|                    |                           |        |                                                                                           |                           |
|                    |                           |        | <u>=en-</u><br>US&cd19=unknown&cd20=&cd26=%2F&cd35=nl&cd42=E                              |                           |
|                    |                           |        | UR&cd45=3840%20x%202160&cd46=1200%20x%202014                                              |                           |
|                    |                           |        | &z=943282302                                                                              |                           |
|                    |                           |        | <u> </u>                                                                                  | <u> </u>                  |

 $<sup>^{8}</sup>$  Cookies marked here are observed when visiting the Zoom websites with consent for "Required" cookies in Zoom's cookie consent

 $<sup>^{9}</sup>$  Cookies marked here are observed when visiting the Zoom websites with consent for "Functional" cookies in Zoom's cookie consent manager.

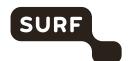

| www.<br>google. com | yes | yes | z-Yovwimb_VF41eOicEtr5e9mJLCE-                 | Google reCAPTCHA for<br>fraud and abuse<br>prevention |
|---------------------|-----|-----|------------------------------------------------|-------------------------------------------------------|
| www.you<br>tube.com |     | yes | YSC=qQidTVOUMwY VISITOR_INFO1_LIVE=IpP2KmqLJ7Y | Embed YouTube videos<br>in our support pages          |

Table 6: Cookies set on publicly accessible Zoom webpages

| Domain                          | Required <sup>10</sup> | Functional <sup>11</sup> | Cookies/remarks                                                                                                    | Purpose according to Zoom             |  |
|---------------------------------|------------------------|--------------------------|----------------------------------------------------------------------------------------------------|---------------------------------------|--|
| api.company-<br>target.com      | yes                    | yes                      | tuuid=91925c74-87d3-4e28-<br>97e2-d8c8eb370f67<br>tuuid lu=1603110975                                                                                                    | Demandbase for tracking.              |  |
| cdn.rawgit.com                  | yes                    | yes                      | cfduid=d802b0a8fc9111fc6<br>7e6288633f161cc416030448<br>82                                                                                                    | serving CDN content                   |  |
| match.prod.bidr.io              | yes                    | yes                      | bito=AAEAbU6_GxAAAA9Ok1 GCrw checkForPermission=ok checkForPermission= bitoIsSecure=ok                                                                                                    | Demandbase for tracking               |  |
| segments.company-<br>target.com | yes                    | yes                      | tuuid=91925c74-87d3-4e28-<br>97e2-d8c8eb370f67<br>tuuid_lu=1603110975                                                                                                    | Demandbase for tracking               |  |
| www.youtube.com                 | yes                    | yes                      | VISITOR_INFO1_LIVE=G0waL<br>_798yE GPS=1<br>YSC=nWdES_47jbw                                                                                                    | Embed YouTube videos in support pages |  |
| Zoomus.<br>zendesk.com          | yes                    | yes                      | cfduid=d8045d7bc7dd6a71 37299803d0346adc31603110 976cfduid=dd62ce99d4a83730 aef085f4c88e2cf6f160311097 4cfduid=d8853479681bff35 93b29a62c952c476a1603111 039cfruid=08b87f52c6f372cf1 15dcd6fae79ac27ce12bcc2- 1603110974cfruid=03885d879f1fc5b20 40b1110842b04325a6111f1- 1603110976cfruid=75a29798aa1882ba 5e868a4dc355d864a6dba838 -1603111039 | ZenDesk for our Support Chat          |  |

<sup>10</sup> Cookies marked here are observed when visiting the Zoom websites with consent for "Required" cookies in Zoom's cookie consent

<sup>&</sup>lt;sup>11</sup> Cookies marked here are observed when visiting the Zoom websites with consent for "Functional" cookies in Zoom's cookie consent

manager.

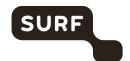

| <u>Hotjar.com</u>   | yes | yes | No cookies, but id in URL request: https://identify.hotjar.com/si | Hotjar to track impressions within Zoom's marketing pages                                                                                                    |
|---------------------|-----|-----|-------------------------------------------------------------------|----------------------------------------------------------------------------------------------------|
|                     |     |     | tes/400083/users/9f86dd90-                                        |                                                                                                    |
|                     |     |     | 9afe-5c93-bb35-                                                   |                                                                                                    |
|                     |     |     | 7227ce43c1a6                                                      |                                                                                                    |
| scout.salesloft.com |     |     | site identity=c8da92d5-                                           | Salesloft for tracking                                                                                                    |
|                     |     |     | d1eb-487f-8913-                                                   | and the second second s |
|                     |     |     | 666da4fc1ea8                                                      |                                                                                                    |
| stats.g.double      | yes | yes | No cookies, but several                                           | Google Analytics to track                                                                                                    |
| click.net           | '   |     | identifiers in URL                                                | impressions on Zoom's                                                                                                    |
|                     |     |     |                                                                   | marketing pages                                                                                                    |
|                     |     |     | https://stats.g.doubleclick.ne                                    |                                                                                                    |
|                     |     |     | t/j/collect?t=dc&aip=1& r=3                                       |                                                                                                    |
|                     |     |     | &v=1&_v=j86&tid=UA-                                               |                                                                                                    |
|                     |     |     | 29692388-                                                         |                                                                                                    |
|                     |     |     | 1&cid=997841211.16031109                                          |                                                                                                    |
|                     |     |     | 54&jid=357998936&gjid=213                                         |                                                                                                    |
|                     |     |     | 5379035& gid=248099600.1                                          |                                                                                                    |
|                     |     |     | 603110954&_u=aHDAAEACQ                                            |                                                                                                    |
|                     |     |     | AAAAC~&z=1543343823                                               |                                                                                                    |
| www.google-         | yes | yes | Identifiers in URL                                                | Google Analytics to track                                                                                                    |
| analytics.com       |     |     | https://www.google-                                               | impressions on Zoom's                                                                                                    |
|                     |     |     | analytics.com/j/collect?v=1&                                      | marketing pages                                                                                                    |
|                     |     |     | _v=j86&aip=1&a=696567096                                          |                                                                                                    |
|                     |     |     | &t=pageview& s=1&dl=https                                         |                                                                                                    |
|                     |     |     | %3A%2F%2FZoom.us%2F&ul                                            |                                                                                                    |
|                     |     |     | <u>=en-gb&amp;de=UTF-</u>                                         |                                                                                                    |
|                     |     |     | 8&dt=Video%20Conferencing                                         |                                                                                                    |
|                     |     |     | %2C%20Web%20Conferencin                                           |                                                                                                    |
|                     |     |     | g%2C%20Webinars%2C%20S                                            |                                                                                                    |
|                     |     |     | creen%20Sharing%20-                                               |                                                                                                    |
|                     |     |     | %20Zoom&sd=30-                                                    |                                                                                                    |
|                     |     |     | bit&sr=3840x2160&vp=1200x                                         |                                                                                                    |
|                     |     |     | 2014&je=0&_u=aHDAAEADQ                                            |                                                                                                    |
|                     |     |     | AAAAC~&jid=357998936&gji                                          |                                                                                                    |
|                     |     |     | d=2135379035&cid=9978412                                          |                                                                                                    |
|                     |     |     | 11.1603110954&tid=UA-                                             |                                                                                                    |
|                     |     |     | 29692388-                                                         |                                                                                                    |
|                     |     |     | 1& gid=248099600.1603110                                          |                                                                                                    |
|                     |     |     | 954&_r=1&gtm=2wg9u15WK                                            |                                                                                                    |
|                     |     |     | FT9&cd19=unknown&cd20=                                            |                                                                                                    |
|                     |     |     | &cd26=%2F&cd35=nl&cd42=                                           |                                                                                                    |
|                     |     |     | EUR&cd45=3840%20x%2021                                            |                                                                                                    |
|                     |     |     | 60&cd46=1200%20x%202014                                           |                                                                                                    |
|                     |     |     | <u>&amp;z=1990921762</u>                                          |                                                                                                    |

# 2.4 Results Data Subject Access Requests to Zoom

A Data Subject Access Request was sent to Zoom on 12 October 2020 for the two test accounts. The request was filed in order to be able to compare the data collected from the outgoing traffic with the data that Zoom knowingly collects.

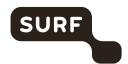

Zoom did not provide any personal data in response to these access requests, but referred by e-mail of 12 October 2020 to the information available in-product for users and in the console for Zoom administrators<sup>12</sup>. On 13 November 2020 Zoom replied with a more substantial response to the access requests. The response contains the following information:

#### The personal data Zoom is processing:

- Additional (opaque) identifiers attached to both test-accounts. The identifiers appear to be base64-encoded values
  with no explained or discernible structure.
- An explanation that data that is connected only to an IP address, not to other identifiers, cannot be used to uniquely identify an individual.
- A short description of Meeting Logs. The log is included in the response, analysis below.
- A short description of Event Logs (called telemetry data in this DPIA). This log is included in the response, analysis
  helow
- A short description of Account Logs. This log is included in the response, analysis below.
- Web request logs. No details provided about the cookies and traffic sent to third parties. Zoom explained with the following statement why it did not provide third party data: "Third-Party Data Not Provided: We have confirmed with the third-parties outlined above that either no data was collected related to any identifiers for the subjects, or that this data was not available in an identifiable fashion. Thus we cannot provide any information pursuant to your request for these third-parties."
- A listing of cookies or other comparable methods used on the Zoom platform, (for logged-in users) by Zoom in a self-qualified role as (sole) data controller (see Addendum for listing)
- A listing of cookies or other comparable methods used on the Zoom platform (for logged-in users) with a third party
  as a data controller, as qualified by Zoom (see Addendum for listing)
- A listing of cookies or other comparable methods used on the publicly accessible Zoom website by Zoom, in a self-qualified role as a data controller (see Addendum for listing)
- A listing of cookies or other comparable methods used on the publicly accessible Zoom website, with a third party as a data controller, as qualified by Zoom (see Addendum for listing)
- Zoom refers (and links to) its general privacy statement for further explanations.

Zooms response did not contain any information regarding:

- The specific purposes of processing for each of the categories of data processing;
- The envisioned retention period of the data;
- Whether or not Zoom applies automated decision making or profiling;
- The safeguards for transfers to third countries.

# 2.4.1 Event logs

The Excel file sent by Zoom contains 277 events relating to the test account. The log contains the following columns:

- Ext On some events this field contains additional information about an event. For example: 'PMI=252 122 0008#&#platform=iPhone 7#&#video\_on\_off=ON'
- requst\_time The time of the request rounded to whole 5 minute increments
- uuid Base64-encoded identifier
- event\_time The date/time of the specified up to the second
- **client\_type** Only found 'Zoom Main Client' in our tests
- event\_loc The location in the zoom app where the event occurred. Values found:
  - Meeting Tab
  - In Meeting
  - Participants Panel
  - Security Panel
  - Meeting Report Panel
  - Main Tab

<sup>&</sup>lt;sup>12</sup> Zoom writes: "The administrator of your account as the controller of your data is responsible for providing you with information requested through a valid data subject access request. Please contact your Zoom account administrator to complete your request."

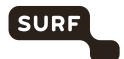

- Meeting Settings
- Meetings
- **Event** The type of event. Values found:
  - Login
  - Start Meeting
  - Join Audio
  - Show Participants
  - Invite To Meeting
  - Rate App
  - Switch Mode
  - End Meeting
  - Adjust Settings
  - Tap Security
  - Recording
  - Report
  - Cancel
  - Mute Actions
  - Switch Tab
  - Open More Menu
  - Share Screen
  - Change Views
  - Lock Meeting
  - Switch Camera
  - Send Chat Message
  - Handle Remote Control Disclaimer
  - Edit Profile Picture
  - Refresh
  - Tap To Speak
  - Done Speaking
  - Send Invitation
- **sub\_event** For most eventtypes, this contains a further specification of the type of event. Values found:
  - [blank value]
  - Start With Video
  - By Internet Audio
  - By Contacts
  - Reset Meeting Score Times
  - To Safe Driving
  - Join
  - Leave Meeting
  - Join Computer Audio
  - Invite By Email
  - Cancel
  - More
  - End Meeting
  - To Meetings
  - Meeting Settings
  - Mute All
  - Mute
  - On
  - To Active Speaker View
  - Thumbs Up
  - Record Short Meeting
  - Stop Video
  - Off
  - Unmute

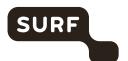

- To Front
- To Back
- Chat
- Start Recording
- Stop Recording
- UnMute
- Approve
- Meeting Share
- Mute Me
- Save
- Ask to Unmute All
- client\_version
- client os
- user\_id user\_email
- in\_meeting
- meeting\_id
- year
- month day
- **client\_version** The version number of the client software used
- **client\_os** The operating system the client was build for: ios, win7, android and mac. While we tested on Windows 10 our speculation is that the software is build for Windows 7 and above.
- user\_id Opaque user identifier, for example 'qNkkSKqjS7SaNu7CzFc4yg'
- user\_email Contained no data in our tests
- in\_meeting Contains, true, false or no value
- meeting\_id Opaque user identifier encoded in base64
- year Contains the year the event occurred
- month Contains the month the event occurred
- day Contains the day the event occurred

# 2.4.2 Meeting Logs

Zoom sent these logs as single CSV-files per meeting. They contain the following information about the activities of test accounts.

- Host ID Opaque host-user identifier
- Host Email e-mail adres of the host of the meeting
- Host Account Account id of the host
- Meeting Number Numer identifying meeting.
- Meeting ID Opaque meeting identifier
- Start Time Date and time of meeting start
- End Time Date and time of meeting end
- Node ID Unkown meaning.
- Associated Node ID Unkown meaning.
- User Name User's full name
- Email User's e-mail
- User ID User's account ID
- Account Number User's account number
- ClientUUID Opaque identifier for the Zoom client in base64
- Platform Details about the computer running the Zoom client. For example (two separate examples):

5.2.44052.0816;Windows 10+ 19041;amd64;CPU Core:8 Frenquency:3.6 G Memory size:65486MB CPU Brand:AMD Ryzen 7 3700X 8-Core Processor ;b1;ci:8/16; GPU Brand:AMD Radeon RX 5700;27.20.2001.9003;V-1002;D-731f;S-b361002;R-c4;win64\_client:0

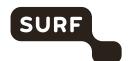

5.3.52877.0927; Version 10.15.7 (Build 19H2); physical Memory = 16384MB CPUModel = Intel(R) Core(TM) i7-8850H CPU @ 2.60GHz processor Count = 12 version: Version 10.15.7 (Build

19H2) serialNumber=C02X983QJG5J displayInfo=Display0:{NSDeviceSize:NSSize:

{1680 1050} NSDeviceResolution:NSSize:

{144 144} NSDeviceBitsPerSample:8 NSDeviceColorSpaceName:NSCalibratedRGBColorSpace NSDeviceIsScreen:Y ES NSScreenNumber:69734406 RefreshRate: 0.0}Display1:{NSDeviceSize:NSSize:

{3840 2160} NSDeviceResolution:NSSize:

{72 72} NSDeviceBitsPerSample:8 NSDeviceColorSpaceName:NSCalibratedRGBColorSpace NSDeviceIsScreen:YES NSScreenNumber:459137121 RefreshRate: 60.0} modal=MacBookPro15

1 isDualMonitorChecked=0 manufactureDate= 2018

- Internal IP The IP address on the local network of the Zoom client
- External IP The IP address on the public network of the Zoom client
- Mac Address Hardware identifier of the network interface
- Camera Description of the camera used. For example: FaceTime HD Camera (Built-in)
- Speaker Description of the speaker used. For example: Headset Earphone (5- Arctis 7 Chat)
- Microphone Description of the microphone used. For example: Headset Microphone (5- Arctis 7 Chat)
- Video Is video used in chat? Yes or no.
- Audio Is audio used in chat? Yes or no.
- Screen Share Is screen sharing used in chat? Yes or no.
- Share Detail No data foun in test
- Join Time Date and time when user joined the meeting
- Leave Time Date and time when user left the meeting
- Leave Reason The reason for leaving the meeting, for example: host closing the meeting or user leaving on his/her own request.

## 2.4.3 Account Logs

Zoom provided access to the Account logs in a single CSV-file containing log-events about actions taken to the user account. The events contain the following fields.

- AccountId Opaque account identifier
- UserId Opaque user identifier, for example 'qNkkSKqjS7SaNu7CzFc4yg'
- SourceIP The IP-address from which the action is taken
- **EventType** The type of event. Values Found:
  - user
  - meeting
  - room
  - account
- Action The action that is taken. Values Found:
  - create
  - activate
  - changePwd
  - updateProfile
  - invite
  - confirmInvite
  - roomDeleted
  - edit
  - uploadPic
  - update
  - AccountSaveBillingPlan
  - forgotPwd
- Info Depending on the action, this field contains additional information about the action. Such as:
- **roomDeleted:** {id: pDLS9\_-ASW-RR-qqtetW1w, account\_id: Y0SSX0DYSVWxcvtpiKodWw, user\_id: kFPmqzxvRvGGdbq-11uS1Q, resource: sollicitatiegesprek F. Ictief, displayName:

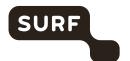

399ac219f895daa70c57ce4097a1101b67ca367edf8cee9e1310bcb76de92650, resourceEmail: , type: 2, roomEmail: , createTime: Wed Sep 30 09:43:30 UTC 2020, modifyTime: Wed Sep 30 09:43:30 UTC 2020, currentVersion: , targetVersion:, displayTargetVersion: null, updownAction: null, clientPlatform:, zrcVersion:, locationId:, zrcPlatform: , personalUserId: , xmppResourceId: }

- invite: sure@xs4all.nlT:basicR:account owner
- **Time** De datum/tijd van de actie tot op de seconde gespecificeerd.

The consequences of these results are analysed in more detail in the DPIA-report.

#### 2.5 Domains found in network traffic

When studying the network traffic, it is difficult to distinguish between traffic generated by the device, the operating system and the local network set-up, and the specific traffic caused by the inspected application, in this case the Zoom application. Zoom does provide a list of domains to admins to which they must allow traffic to be sent in their firewalls. 13 Where this is the case, it has been noted in the column Remarks. If the traffic is due to the local network set-up, this has also been noted.

Generally, no traffic was observed from the apps to undocumented third parties. There are no major differences in the setup of traffic caused by the application on the different platforms.

#### 2.5.1 Research results iOS: domains found in network traffic

Table 7: Results iOS App on 30-09-2020

Address Packets Remarks 192.168.2.2 296692 Local traffic, unrelated to Zoom 149.137.1.224 67516 Documented by Zoom 53848 700mamo62mmr am 700m us Documented by Zoom Zoomamo214mmr.am.Zoom.us 37169 Documented by Zoom Zoomam176mmr.am.Zoom.us 36919 Documented by Zoom 149.137.1.229 22191 Documented by Zoom gcs-eu-00002.content-storage-upload.googleapis.com 18833 gcs-eu-00002.content-storage-upload.googleapis.com17445 Zoomff312012172mmr.cloud.Zoom.us 12210 Documented by Zoom gcs-eu-00002.content-storage-upload.googleapis.com9476 9314 Zoomamo93mmr.am.Zoom.us Documented by Zoom gcs-eu-00002.content-storage-upload.googleapis.com3174 eu01file-ff.Zoom.us 2537 Documented by Zoom eu01www3.Zoom.us 584 Documented by Zoom eu01xmpp-ff.Zoom.us 456 Documented by Zoom eu01web.Zoom.us 437 Documented by Zoom 349 gateway.fe.apple-dns.net iOS/macOS functionality, not Zoom's app eu01xmpp-ff.Zoom.us 348 Documented by Zoom 341 gateway.fe.apple-dns.net OS/macOS functionality, not Zoom's app 328 iOS/macOS functionality, not Zoom's app gateway.fe.apple-dns.net 304 gateway.fe.apple-dns.net iOS/macOS functionality, not Zoom's app

<sup>&</sup>lt;sup>13</sup> Zoom, Network Firewall Settings for CRC, https://support.Zoom.us/hc/en-us/articles/201458316-Network-Firewall-Settings-for-CRC e

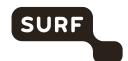

| eu01xmppapi-ff.Zoom.us                             | 261  | Documented by Zoom                      |
|----------------------------------------------------|------|-----------------------------------------|
| Zoomam160zc.am.Zoom.us                             | 209  | Documented by Zoom                      |
| Zoomam161zc.am.Zoom.us                             | 202  | Documented by Zoom                      |
| 17.252.76.20                                       | 199  |                                         |
| eu01xmppapi-ff.Zoom.us                             | 178  | Documented by Zoom                      |
| gateway.fe.apple-dns.net                           | 169  | iOS/macOS functionality, not Zoom's app |
| Zoomfr160zc.fr.Zoom.us                             | 164  | Documented by Zoom                      |
| gateway.fe.apple-dns.net                           | 159  | iOS/macOS functionality, not Zoom's app |
| gateway.fe.apple-dns.net                           | 151  | iOS/macOS functionality, not Zoom's app |
| gateway.fe.apple-dns.net                           | 138  | iOS/macOS functionality, not Zoom's app |
| 192.168.137.125                                    | 133  | Local traffic, unrelated to Zoom        |
| gateway.fe.apple-dns.net                           | 122  |                                         |
| Zoomfr161zc.fr.Zoom.us                             | 118  | Documented by Zoom                      |
| eu01logfiles-ff.Zoom.us                            | 85   | Documented by Zoom                      |
| 224.0.0.251                                        | 74   |                                         |
| gateway.fe.apple-dns.net                           | 66   | iOS/macOS functionality, not Zoom's app |
| guzzoni-apple-com.v.aaplimg.com                    | 53   | iOS/macOS functionality, not Zoom's app |
| gateway.fe.apple-dns.net                           | 51   | iOS/macOS functionality, not Zoom's app |
| gateway.fe.apple-dns.net                           | 50   | iOS/macOS functionality, not Zoom's app |
| gateway.fe.apple-dns.net                           | 49   | iOS/macOS functionality, not Zoom's app |
| 192.168.178.248                                    | 49   | Local traffic, unrelated to Zoom        |
| gateway.fe.apple-dns.net                           | 48   | iOS/macOS functionality, not Zoom's app |
| 192.168.1.103                                      | 48   | Local traffic, unrelated to Zoom        |
| gateway.fe.apple-dns.net                           | 40   | iOS/macOS functionality, not Zoom's app |
| eu01as.Zoom.us                                     | 29   | Documented by Zoom                      |
| safebrowsing.googleapis.com                        | 29   |                                         |
| Floors-MacBook-Pro.local                           | 27   | Local traffic, unrelated to Zoom        |
| Zoomdv124zc.dv.Zoom.us                             | 14   | Documented by Zoom                      |
| Zoomdv125zc.dv.Zoom.us                             | 6    | Documented by Zoom                      |
| time-iOS.g.aaplimg.com                             | 5    |                                         |
| time-iOS.g.aaplimg.com                             | 5    |                                         |
| time-iOS.g.aaplimg.com                             | 3    |                                         |
| all-routers.mcast.net                              | 3    |                                         |
| fd2e:9d17:7868:69bc:f51c:9772:d0ff:15ed            | 7279 |                                         |
| gcs-eu-00002.content-storage-upload.googleapis.com | 3982 |                                         |
| gcs-eu-00002.content-storage-upload.googleapis.com |      |                                         |
| fe80::18b9:7954:7d23:fdab                          | 440  |                                         |
| Floors-MacBook-Pro.local                           | 410  | Local traffic, unrelated to Zoom        |
| gcs-eu-00002.content-storage-upload.googleapis.com | 406  |                                         |
| gcs-eu-00002.content-storage-upload.googleapis.com |      |                                         |
| gateway.fe.apple-dns.net                           | 106  | iOS/macOS functionality, not Zoom's app |
| gateway.fe.apple-dns.net                           | 100  | iOS/macOS functionality, not Zoom's app |
| gateway.ic.appic diis.iict                         |      |                                         |

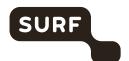

| gateway.fe.apple-dns.net                | 98 | iOS/macOS functionality, not Zoom's app |
|-----------------------------------------|----|-----------------------------------------|
| gateway.fe.apple-dns.net                | 96 | iOS/macOS functionality, not Zoom's app |
| ff02::fb                                | 71 |                                         |
| gateway.fe.apple-dns.net                | 54 | iOS/macOS functionality, not Zoom's app |
| gateway.fe.apple-dns.net                | 54 | iOS/macOS functionality, not Zoom's app |
| gateway.fe.apple-dns.net                | 51 | iOS/macOS functionality, not Zoom's app |
| gateway.fe.apple-dns.net                | 50 | iOS/macOS functionality, not Zoom's app |
| fd2e:9d17:7868:69bc:f5e8:931f:87f3:a257 | 36 |                                         |
| ff02::1                                 | 20 |                                         |
| ff02::16                                | 4  |                                         |
| ff02::1:ff23:fdab                       | 1  |                                         |
|                                         |    |                                         |

# 2.5.2 Research results Android: domains found in network traffic

Privacy Company performed the tests on the Android twice, because it was initially not possible to bypass the certificate protection. During the retest with MitMproxy, Privacy Company only saw first party outgoing traffic to Zoom itself from the Android app.

Table 8: Retest of Android App on 10-11-2020

| rable 6. Netest of Anarola App on 10 11 2020 |       |      |                         |  |  |  |
|----------------------------------------------|-------|------|-------------------------|--|--|--|
| Address                                      | Reque | ests | Remarks                 |  |  |  |
| eu01web.Zoom.us                              | 28    |      |                         |  |  |  |
| eu01logfiles.Zoom.us                         | 5     |      | Zoom telemetry endpoint |  |  |  |
| eu01www3.Zoom.us                             | 16    |      |                         |  |  |  |
| eu01xmppapi.Zoom.us                          | 11    |      |                         |  |  |  |
| eu01as.Zoom.us                               | 2     |      |                         |  |  |  |

Table 9: Original test of Android App on 30-09-2020

| Address                                             | Packets | Remarks                          |
|-----------------------------------------------------|---------|----------------------------------|
| Android.local                                       | 234605  | Local traffic, unrelated to Zoom |
| Zoomamo224mmr.am.Zoom.us                            | 64472   | Documented by Zoom               |
| Zoomamo62mmr.am.Zoom.us                             | 49881   | Documented by Zoom               |
| Zoomamo214mmr.am.Zoom.us                            | 38356   | Documented by Zoom               |
| Zoomam176mmr.am.Zoom.us                             | 30631   | Documented by Zoom               |
| 149.137.1.229                                       | 18933   | Documented by Zoom               |
| Zoomff312012172mmr.cloud.Zoom.us                    | 12791   | Documented by Zoom               |
| Zoomamo93mmr.am.Zoom.us                             | 8557    | Documented by Zoom               |
| www.gstatic.com                                     | 2584    |                                  |
| eu01www3.Zoom.us                                    | 1612    | Documented by Zoom               |
| www.googleapis.com                                  | 1103    |                                  |
| eu01www3.Zoom.us                                    | 773     |                                  |
| ec2-3-120-121-17.eu-central-1.compute.amazonaws.com | 689     | Documented by Zoom               |
| r5.sn-5hnekn7d.gvt1.com                             | 533     |                                  |
| DESKTOP-3TB1802.local                               | 326     | Local traffic, unrelated to Zoom |
| Zoomam161zc.am.Zoom.us                              | 320     | Documented by Zoom               |

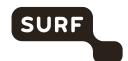

| Zoomam160zc.am.Zoom.us                              | 206 | Desumented by Zoom                |
|-----------------------------------------------------|-----|-----------------------------------|
|                                                     | 306 | Documented by Zoom                |
| 192.168.2.2                                         | 284 | Local traffic, unrelated to Zoom  |
| youtubei.googleapis.com                             | 226 |                                   |
| eu01xmppapi-ff.Zoom.us                              | 210 | Documented by Zoom                |
| eu01logfiles-ff.Zoom.us                             | 178 | Documented by Zoom                |
| r4.sn-5hnekn7l.gvt1.com                             | 168 |                                   |
| eu01xmppapi-ff.Zoom.us                              | 153 | Documented by Zoom                |
| eu01logfiles-ff.Zoom.us                             | 118 | Documented by Zoom                |
| www.google.com                                      | 110 |                                   |
| eu01file-ff.Zoom.us                                 | 105 | Documented by Zoom                |
| www.googleapis.com                                  | 99  |                                   |
| Android.l.google.com                                | 95  |                                   |
| play.googleapis.com                                 | 93  |                                   |
| mobilenetworkscoring-pa.googleapis.com              | 92  |                                   |
| Zoomfr160zc.fr.Zoom.us                              | 82  | Documented by Zoom                |
| Zoomfr161zc.fr.Zoom.us                              | 81  | Documented by Zoom                |
| eu01file-ff.Zoom.us                                 | 67  | Documented by Zoom                |
| connectivitycheck.gstatic.com                       | 64  |                                   |
| 224.0.0.251                                         | 57  |                                   |
| notes-pa.googleapis.com                             | 47  |                                   |
| pagead46.l.doubleclick.net                          | 38  |                                   |
| i.ytimg.com                                         | 37  |                                   |
| www.googleapis.com                                  | 37  |                                   |
| Android.l.google.com                                | 33  |                                   |
| mobile-gtalk.l.google.com                           | 29  |                                   |
| igmp.mcast.net                                      | 27  |                                   |
| www.googleapis.com                                  | 27  |                                   |
| www.googleapis.com                                  | 25  |                                   |
| ssl-google-analytics.l.google.com                   | 25  |                                   |
| ssl-google-analytics.l.google.com                   | 23  |                                   |
| connectivitycheck.gstatic.com                       | 21  |                                   |
| pagead46.l.doubleclick.net                          | 20  |                                   |
| ssl-google-analytics.l.google.com                   | 19  |                                   |
| ssl-google-analytics.l.google.com                   | 18  |                                   |
| pagead.l.doubleclick.net                            | 14  |                                   |
| 172.217.132.103                                     | 12  |                                   |
| Android.l.google.com                                | 8   |                                   |
| elb-dms2-318247689.ap-southeast-1.elb.amazonaws.com |     |                                   |
| 142.250.27.188                                      | 3   |                                   |
| 239.255.250                                         | 3   |                                   |
| DESKTOP-3TB1802.local                               | 99  | Local traffic, unrelated to Zoom  |
| ff02::1:fff7:a14e                                   | 90  | essai trame, ametated to 200m     |
| Android.local                                       | 63  | Local traffic, unrelated to Zoom  |
| MINITORU.10Cal                                      | US  | Local traffic, uniferated to 200m |

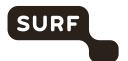

| ff02::fb | 52 |  |
|----------|----|--|
| ff02::16 | 19 |  |
| ff02::2  | 1  |  |

## 2.5.3 Research results Windows10: domains found in network traffic

Table 10: Results Zoom ann on Windows 10 on 30-09-2020

| Table 10: Results Zoom app on Windows 10 Address | Packets | Remarks                          |
|--------------------------------------------------|---------|----------------------------------|
| DESKTOP-3TB1802.local                            | 364022  | Local traffic, unrelated to Zoom |
| 192.168.178.66                                   | 337346  | Local traffic, unrelated to Zoom |
| Zoomamo209mmr.am.Zoom.us                         | 333961  | Documented by Zoom               |
| Floors-MacBook-Pro.local                         | 301697  | Local traffic, unrelated to Zoom |
| Floor-Gaming.local                               | 70963   | Local traffic, unrelated to Zoom |
| Zoomamo62mmr.am.Zoom.us                          | 43463   | Documented by Zoom               |
| 224.0.0.251                                      | 25701   | ,                                |
| ff02::fb                                         | 22513   |                                  |
| Zoomam213mmr.am.Zoom.us                          | 12021   | Documented by Zoom               |
| 224.0.0.252                                      | 10751   |                                  |
| ff02::1:3                                        | 10751   |                                  |
| Zoomamo98mmr.am.Zoom.us                          | 5979    | Documented by Zoom               |
| 239.255.255.250                                  | 3458    | 2004                             |
| 192.168.178.59                                   | 3390    | Local traffic, unrelated to Zoom |
| ff02::c                                          | 2514    | Edeal traine, ametated to 200m   |
| fe80::925c:44ff:fef7:a14e                        | 2461    |                                  |
| 2001-1c00-1508-7900-925c-44ff-fef7-              | 2401    |                                  |
| a14e.cable.dynamic.v6.ziggo.                     | 2420    |                                  |
| 192.168.178.255                                  | 1913    | Local traffic, unrelated to Zoom |
| 192.168.178.1                                    | 1232    | Local traffic, unrelated to Zoom |
| ff05::c                                          | 1210    |                                  |
| ff0e::c                                          | 1210    |                                  |
| ff02::1:ff75:e0f3                                | 513     |                                  |
| 84.116.46.21                                     | 496     |                                  |
| ec2-3-120-121-16.eu-central-                     |         |                                  |
| 1.compute.amazonaws.com                          | 415     |                                  |
| ff02::1:ff5f:e4bf                                | 381     |                                  |
| eu01web.Zoom.us                                  | 373     | Documented by Zoom               |
| eu01xmpp-ff.Zoom.us                              | 282     | Documented by Zoom               |
| spo-0004.spo-msedge.net                          | 227     |                                  |
| eu01xmppwebinar-ff.Zoom.us                       | 219     | Documented by Zoom               |
| Zoomam160zc.am.Zoom.us                           | 208     | Documented by Zoom               |
| Zoomam161zc.am.Zoom.us                           | 204     | Documented by Zoom               |
| eu01www3.Zoom.us                                 | 196     | Documented by Zoom               |
| ff02::16                                         | 166     |                                  |
| eu01logfiles-ff.Zoom.us                          | 160     | Documented by Zoom               |
| www.google.com                                   | 146     |                                  |

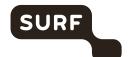

| iPhone-van-Floor.local                | 127 | Local traffic, unrelated to Zoom |
|---------------------------------------|-----|----------------------------------|
| dj29ua41vfohe.cloudfront.net          | 117 | Documented by Zoom               |
| 40.67.254.36                          | 108 | ,                                |
| ff02::1:ff2a:9644                     | 83  |                                  |
| ff02::1:2                             | 80  |                                  |
| www.gstatic.com                       | 80  |                                  |
| eu01file-ff.Zoom.us                   | 78  | Documented by Zoom               |
| ff02::1:ff1f:a91d                     | 78  |                                  |
| ff02::1:ffee:7b3e                     | 77  |                                  |
| array801.prod.do.dsp.mp.microsoft.com | 68  |                                  |
| fe80::efe:45ff:fe83:48c7              | 55  |                                  |
| settingsfd-geo.trafficmanager.net     | 47  |                                  |
| array805.prod.do.dsp.mp.microsoft.com | 47  |                                  |
| ff02::1:ffd6:2e82                     | 45  |                                  |
| nas.local                             | 45  | Local traffic, unrelated to Zoom |
| fe80::d6f5:47ff:fe1c:1270             | 40  |                                  |
| eu01xmppapi-ff.Zoom.us                | 39  | Documented by Zoom               |
| edge-web.dual-gslb.spotify.com        | 38  |                                  |
| skypedataprdcolwus12.cloudapp.net     | 32  |                                  |
| content-autofill.googleapis.com       | 31  |                                  |
| ::                                    | 30  |                                  |
| fe80::4609:b8ff:fe68:991d             | 29  |                                  |
| dual-a-0001.a-msedge.net              | 29  |                                  |
| translate.googleapis.com              | 29  |                                  |
| ff02::1                               | 28  |                                  |
| skypedataprdcolweu05.cloudapp.net     | 28  |                                  |
| e15275.g.akamaiedge.net               | 28  |                                  |
| safebrowsing.googleapis.com           | 28  |                                  |
| Android.local                         | 26  | Local traffic, unrelated to Zoom |
| 52.137.103.130                        | 25  |                                  |
| Zoom.ada.support                      | 24  |                                  |
| static.ada.support                    | 24  |                                  |
| Zoomfr161zc.fr.Zoom.us                | 24  | Documented by Zoom               |
| oauthaccountmanager.googleapis.com    | 24  |                                  |
| e-0009.e-msedge.net                   | 23  |                                  |
| rollout.ada.support                   | 23  |                                  |
| mobile-gtalk.l.google.com             | 22  |                                  |
| accounts.google.com                   | 20  |                                  |
| clients.l.google.com                  | 20  |                                  |
| skypedataprdcoleus04.cloudapp.net     | 18  |                                  |
| skypedataprdcolwus01.cloudapp.net     | 18  |                                  |
| Zoomfr160zc.fr.Zoom.us                | 17  | Documented by Zoom               |
| update.googleapis.com                 | 17  |                                  |

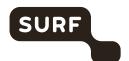

| igmp.mcast.net                          | 15 |                                  |
|-----------------------------------------|----|----------------------------------|
| Zoomdv15zc.dv.Zoom.us                   | 12 | Documented by Zoom               |
| 84.116.46.20                            | 12 | 2, 200                           |
| 2606:2800:133:206e:1315:22a5:2006:24fd  | 12 |                                  |
| cds.f7y3z2w8.hwcdn.net                  | 9  |                                  |
| a767.dscg3.akamai.net                   | 9  |                                  |
| Zoomdv14zc.dv.Zoom.us                   | 6  | Documented by Zoom               |
| 192.168.178.100                         | 5  | Local traffic, unrelated to Zoom |
| ff02::2                                 | 5  |                                  |
| ff02::1:ffe4:743d                       | 4  |                                  |
| ff02::1:ff1c:1270                       | 4  |                                  |
| ff02::1:ff61:8fc1                       | 4  |                                  |
| Android-2.local                         | 3  | Local traffic, unrelated to Zoom |
| ff02::1:ff25:a24b                       | 3  |                                  |
| fe80::a228:edff:fea6:96c2               | 2  |                                  |
| ff02::1:ffb1:b713                       | 2  |                                  |
| 13.107.4.254                            | 1  |                                  |
| 20.140.56.69                            | 1  |                                  |
| 204.79.197.222                          | 1  |                                  |
| 2001:730:2205:25::d52e:bf32             | 1  |                                  |
| nl-ams04a-ri3-ae51-0.aorta.net          | 1  |                                  |
| gv-rc0052-cr102-ae106-0.core.as9143.net | 1  |                                  |
| 2001:4de0:7003:8000::e                  | 1  |                                  |
| 2620:1ec:bdf::10                        | 1  |                                  |
| 2620:1ec:bdf::254                       | 1  |                                  |
| fe80::baae:edff:fe7f:d67a               | 1  |                                  |
| ff02::1:ff34:8443                       | 1  |                                  |
| ff02::1:ff74:2c6e                       | 1  |                                  |
| ff02::1:ff77:8c67                       | 1  |                                  |
| ff02::1:ff7d:bd8b                       | 1  |                                  |
| ff02::1:ffd5:2306                       | 1  |                                  |
| ff02::1:ffe4:638b                       | 1  |                                  |

# 2.5.4 Research results MacOS: domains found in network traffic

Table 11: Results Zoom app on MacOS on 30-09-2020

| Address                  | Packets | Remarks                           |
|--------------------------|---------|-----------------------------------|
| Floors-MacBook-Pro.local | 739487  | Local traffic, unrelated to Zoom? |
| zoomamo209mmr.am.zoom.us | 349401  | Documented by Zoom                |
| DESKTOP-3TB1802.local    | 299355  | Local traffic, unrelated to Zoom? |
| Floor-Gaming.local       | 70576   | Local traffic, unrelated to Zoom? |
| zoomamo62mmr.am.zoom.us  | 45737   | Documented by Zoom                |
| 224.0.0.251              | 25575   |                                   |
| ff02::fb                 | 22383   |                                   |

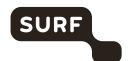

| zoomam213mmr.am.zoom.us                  | 13383 | Documented by Zoom                      |
|------------------------------------------|-------|-----------------------------------------|
| 224.0.0.252                              | 10691 | · · ·                                   |
| ff02::1:3                                | 10691 |                                         |
| d11yldzmag5yn.cloudfront.net             | 9151  | Documented by Zoom                      |
| 2001-1c00-1508-7900-dc7a-ebbe-c5f0-      | 6076  |                                         |
| 395d.cable.dynamic.v6.ziggo.             |       |                                         |
| eu01web.zoom.us                          | 4657  | Documented by Zoom                      |
| dj29ua41vfohe.cloudfront.net             | 4256  | Documented by Zoom                      |
| zoomamo98mmr.am.zoom.us                  | 3856  | Documented by Zoom                      |
| 239.255.255.250                          | 3437  |                                         |
| 192.168.178.59                           | 3392  | Local traffic, unrelated to Zoom        |
| 192.168.178.66                           | 3149  | Local traffic, unrelated to Zoom        |
| fe80::925c:44ff:fef7:a14e                | 2769  |                                         |
| ff02::c                                  | 2499  |                                         |
| 2001-1c00-1508-7900-925c-44ff-fef7-      | 2398  |                                         |
| a14e.cable.dynamic.v6.ziggo.             |       |                                         |
| 192.168.178.255                          | 1916  | Local traffic, unrelated to Zoom        |
| 192.168.178.1                            | 1203  | Local traffic, unrelated to Zoom        |
| ff05::c                                  | 1199  |                                         |
| ff0e::c                                  | 1199  |                                         |
| gateway.fe.apple-dns.net                 | 1198  | iOS/macOS functionality, not Zoom's app |
| dns-resolver1-mnd-anycast.ziggo.nl       | 1150  |                                         |
| cf.zdassets.com                          | 818   |                                         |
| eu01xmpp-ff.zoom.us                      | 807   | Documented by Zoom                      |
| a1806.dscb.akamai.net                    | 656   |                                         |
| ff02::1:ff75:e0f3                        | 519   |                                         |
| api-glb-euc1b.smoot.apple.com            | 505   |                                         |
| d24cgw3uvb9a9h.cloudfront.net            | 488   | Documented by Zoom                      |
| e17437.dscb.akamaiedge.net               | 431   |                                         |
| eu01xmppapi-ff.zoom.us                   | 393   | Documented by Zoom                      |
| ff02::1:ff5f:e4bf                        | 381   |                                         |
| e673.dsce9.akamaiedge.net                | 310   |                                         |
| youtube-ui.l.google.com                  | 306   |                                         |
| www.google.com                           | 303   |                                         |
| dual-a-0001.a-msedge.net                 | 263   |                                         |
| blob.bn8prdstr05a.store.core.windows.net | 239   |                                         |
| www-google-analytics.l.google.com        | 205   |                                         |
| eu01logfiles-ff.zoom.us                  | 202   | Documented by Zoom                      |
| eu01xmppwebinar-ff.zoom.us               | 197   | Documented by Zoom                      |
| geo-applefinance-                        | 172   | <u> </u>                                |
| cache.internal.query.g03.yahoodns.net    |       |                                         |
| ff02::16                                 | 162   |                                         |
| www-googletagmanager.l.google.com        | 155   |                                         |
| cdn.wootric.com                          | 147   |                                         |

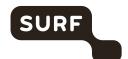

| ocsp.g.aaplimg.com                     | 143 |                                           |
|----------------------------------------|-----|-------------------------------------------|
| static.ada.support                     | 136 |                                           |
| api.company-target.com                 | 132 |                                           |
| iPhone-van-Floor.local                 | 126 | Local traffic, unrelated to Zoom          |
| eu01file-ff.zoom.us                    | 123 | Documented by Zoom                        |
| update.googleapis.com                  | 117 | boomened by Loom                          |
| contacts.fe.apple-dns.net              | 114 | iOS/macOS functionality, not Zoom's app   |
| skypedataprdcoleus02.cloudapp.net      | 103 | 103/111acos functionanty, not 2001113 app |
| skypedataprdcoleus01.cloudapp.net      | 91  |                                           |
| eu01as.zoom.us                         |     | Degumented by Zoom                        |
|                                        | 91  | Documented by Zoom                        |
| content-autofill.googleapis.com        | 90  |                                           |
| skypedataprdcoleus03.cloudapp.net      | 89  |                                           |
| zoomam160zc.am.zoom.us                 | 89  | Documented by Zoom                        |
| zoom.ada.support                       | 85  |                                           |
| ff02::1:ff2a:9644                      | 83  |                                           |
| adserver-vpc-alb-1-1446435489.eu-west- | 81  |                                           |
| 1.elb.amazonaws.com                    | 00  |                                           |
| ff02::1:2                              | 80  | 100/ 006 11 11 17                         |
| keyvalueservice-g.fe.apple-dns.net     | 79  | iOS/macOS functionality, not Zoom's app   |
| ff02::1:ff1f:a91d                      | 78  |                                           |
| ff02::1:ffee:7b3e                      | 77  |                                           |
| skypedataprdcoleus09.cloudapp.net      | 75  |                                           |
| 187067-ipv4.farm.dprodmgd104.aa-       | 73  |                                           |
| rt.sharepoint.com                      | 67  |                                           |
| e12437.g.akamaiedge.net                | 64  |                                           |
| api-glb-ams.smoot.apple.com            |     | December des 7 ann                        |
| zoomam161zc.am.zoom.us                 | 64  | Documented by Zoom                        |
| caldav.fe.apple-dns.net                | 60  | iOS/macOS functionality, not Zoom's app   |
| skypedataprdcolweu06.cloudapp.net      | 53  |                                           |
| fe80::efe:45ff:fe83:48c7               | 53  |                                           |
| consent.trustarc.com                   | 53  |                                           |
| www.googleapis.com                     | 52  |                                           |
| oauthaccountmanager.googleapis.com     | 50  |                                           |
| safebrowsing.googleapis.com            | 46  |                                           |
| api.apple-cloudkit.fe.apple-dns.net    | 43  |                                           |
| o-9999.o-msedge.net                    | 43  |                                           |
| nas.local                              | 43  | Local traffic, unrelated to Zoom          |
| storage.googleapis.com                 | 43  |                                           |
| accounts.google.com                    | 43  |                                           |
| ff02::1:ffd6:2e82                      | 42  |                                           |
| www.gstatic.com                        | 42  |                                           |
| r3.sn-5hnedn7e.gvt1.com                | 42  |                                           |
| fe80::d6f5:47ff:fe1c:1270              | 41  |                                           |
| -                                      |     |                                           |

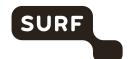

| 00 055 075(4 147 0 400 0 47 10                        | 144 | T                                                                                                 |
|-------------------------------------------------------|-----|---------------------------------------------------------------------------------------------------|
| 89ca855a075f1d47c0a490ec8aa47d0c-<br>100.s.section.io | 41  |                                                                                                   |
| clientservices.googleapis.com                         | 41  |                                                                                                   |
| tag.demandbase.com                                    | 38  |                                                                                                   |
| e4007.g.akamaiedge.net                                | 38  |                                                                                                   |
| scout.us1.salesloft.com                               | 37  |                                                                                                   |
| settingsfd-prod-weu1-endpoint.trafficmanager.net      | 36  |                                                                                                   |
| ghs.googlehosted.com                                  | 36  |                                                                                                   |
| I-9999.I-msedge.net                                   | 35  |                                                                                                   |
| a-0019.a-msedge.net                                   | 35  |                                                                                                   |
| tracking.g2crowd.com                                  | 33  |                                                                                                   |
| ssl-google-analytics.l.google.com                     | 33  |                                                                                                   |
| ::                                                    | 30  |                                                                                                   |
| nginxfileprodnlb-cb40bcbdc33e557a.elb.us-east-        | 30  |                                                                                                   |
| 1.amazonaws.com                                       |     |                                                                                                   |
| weu-breeziest-in.cloudapp.net                         | 30  |                                                                                                   |
| zoomfr160zc.fr.zoom.us                                | 28  | Documented by Zoom                                                                                |
| fe80::4609:b8ff:fe68:991d                             | 28  |                                                                                                   |
| ff02::1                                               | 28  |                                                                                                   |
| zoomus.zendesk.com                                    | 28  |                                                                                                   |
| odc-common-us-meta.onedrive.akadns.net                | 27  |                                                                                                   |
| apt-lb.techtarget.com                                 | 27  |                                                                                                   |
| segments.company-target.com                           | 27  | Zoom has documented the existence of traffic to Company-target but not to this specific subdomain |
| skypedataprdcoluks05.cloudapp.net                     | 26  | apara a sa sa sa sa sa sa sa sa sa sa sa sa                                                       |
| Android.local                                         | 26  | Local traffic, unrelated to Zoom                                                                  |
| match.prod.bidr.io                                    | 26  | bidr                                                                                              |
| www.tm.a.prd.aadg.akadns.net                          | 25  |                                                                                                   |
| skypedataprdcoleus04.cloudapp.net                     | 24  |                                                                                                   |
| edge-web.dual-gslb.spotify.com                        | 24  |                                                                                                   |
| trk.techtarget.com.wtxcdn.com                         | 23  |                                                                                                   |
| a767.dscg3.akamai.net                                 | 22  |                                                                                                   |
| me.apple-dns.net                                      | 20  | iOS/macOS functionality, not Zoom's app                                                           |
| gstaticadssl.l.google.com                             | 18  |                                                                                                   |
| e15275.g.akamaiedge.net                               | 16  |                                                                                                   |
| igmp.mcast.net                                        | 15  |                                                                                                   |
| time-osx.g.aaplimg.com                                | 14  |                                                                                                   |
| skypedataprdcolwus14.cloudapp.net                     | 12  |                                                                                                   |
| 17.57.146.169                                         | 12  |                                                                                                   |
| array801.prod.do.dsp.mp.microsoft.com                 | 10  |                                                                                                   |
| 52.137.103.130                                        | 10  |                                                                                                   |
| 52.143.80.209                                         | 10  |                                                                                                   |
| array807.prod.do.dsp.mp.microsoft.com                 | 10  |                                                                                                   |
|                                                       | 1   |                                                                                                   |

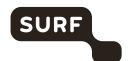

|                           |   | ·                                |
|---------------------------|---|----------------------------------|
| 192.168.178.100           | 5 | Local traffic, unrelated to Zoom |
| ff02::2                   | 5 |                                  |
| ff02::1:ffe4:743d         | 4 |                                  |
| ff02::1:ff1c:1270         | 4 |                                  |
| ff02::1:ff61:8fc1         | 4 |                                  |
| Android-2.local           | 3 | Local traffic, unrelated to Zoom |
| ff02::1:ff25:a24b         | 3 |                                  |
| fe80::a228:edff:fea6:96c2 | 2 |                                  |
| ff02::1:ffb1:b713         | 2 |                                  |
| fe80::baae:edff:fe7f:d67a | 1 |                                  |
| ff02::1:ff34:8443         | 1 |                                  |
| ff02::1:ff74:2c6e         | 1 |                                  |
| ff02::1:ff77:8c67         | 1 |                                  |
| ff02::1:ff7d:bd8b         | 1 |                                  |
| ff02::1:ffd5:2306         | 1 |                                  |
| ff02::1:ffe4:638b         | 1 |                                  |

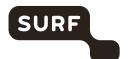

# ADDENDUM - Zoom: full response to Data Subject Access Request

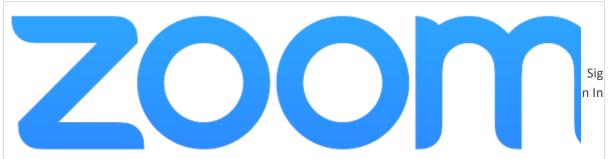

Your request (#8221223) has been updated. Reply to this email or follow the link above.

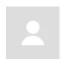

#### Glory Francke (Zoom)

Nov 12, 2020, 19:45 PST

Hello Floor,

Thanks again for submitting your data access request and for your interest in Zoom's data processing practices. For clarity and convenience, this email contains a summary of all the personal data we've provided in response to your request.

## From your given identifiers

(<u>floor.terra@privacycompany.nl</u>) and <u>henrike.vanvoorst@privacycompany.nl</u>) we derived some additional identifiers that you may see present in included data. They are:

### floor.terra@privacycompany.nl:

- 6n1pCAW4TT2qj5tmnGoKSg
- 3bdDCvtUdtgM7X+uLZf79WlDIu7jTmLQ2YNzdDLgl7A=
- D56ofjF39u39wcvdodJFUwAXkz1EDPHwW3EDaLU9GpU=
- wchA/dn9JgekPMHUmDMeAbB+Qjb8mHx4RP8J3o8ETCc=

### henrike.vanvoorst@privacycompany.nl:

qNkkSKqjS7SaNu7CzFc4yg

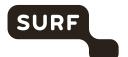

- MWPXi9JgWviIbBVGzwqm6Y+v+FOuzuOmLUPKd72ggBM=
- b9Y1AKztbo3CkOiKjEtADVxASmQy1Yw3zEWMBrW0psw=

As an IP address alone cannot uniquely identify an individual—meaning that we cannot ensure that the data connected to *only* an IP address is yours to receive—it was not used as part of our data processing.

We have provided information both within this email and in an attached zip archive, "LOCKED\_ZD8221223.zip", to which the password is your account number.

- - -

**Meeting Logs**: Provided within the "meeting\_logs" directory in the attached zip. This data was generated on 19 October 2020, and was previously provided.

**Event Logs:** Events reported by clients for the subjects (as sent to, e.g., eu01logfiles.Zoom.us) have been included in the attached zip as "event logs for users.xlsx". This data was generated on 11 November 2020.

**Account Logs**: Account operations performed or related to the subjects of the data request have been included in the attached zip as "account\_logs\_for\_users.csv". This data was generated on 10 November 2020.

**Web Request Logs**: We do not store any detailed information sufficient to identify these requests as from an individual, only as from an IP address.

#### Cookies Used by Zoom Platform with Zoom as the Data Controller:

**\_pastdue\_msg\_close:** Used to toggle the display of an "invoice past due" message if the user has dismissed it.

\_zm\_bu: Used as part of platform redirects.

**\_zm\_currency:** Used for internationalization to display prices in the user's preferred currency.

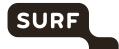

```
_zm_date_format: Used for localization to render dates in the user's preferred
format.
_zm_everlogin_type: Used for altering platform UI based on the user's type of
account.
_zm_kms: Our "Keep Me Signed In" cookie.
_zm_lang: Used for localization to render text in the user's preferred language.
_zm_param_email: Used to prefill the user's email address in platform forms, e.g.
sign in.
_zm_mtk_guid: Used to track user conversion through signup.
_zm_csp_script_nonce: Used as part of the platform's Content Security Policy.
zm_gnl_guid_v2: Used for rate limiting protection.
zm_gnl_ruid: Used for rate limiting protection.
_zm_ssid: A platform session cookie.
cred: A platform session cookie.
_zm_sid_ma: A platform session cookie.
_zm_sid_ma_n: A platform session cookie.
_zm_chtaid: Used for platform routing.
_zm_ctaid: Used for platform routing.
_zm_page_auth: Used for platform routing.
type: Used for platform routing.
zm_aid: Used for platform routing.
zm_cluster: Used for platform routing.
zm_haid: Used for platform routing.
```

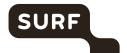

zm\_routing\_email: Used for platform routing.

zm\_routing\_snsid: Used for platform routing.

From ZenDesk, for Support Chat: \_\_cfduid, \_\_cf\_bm, \_\_cfruid, AWSALB,

AWSALBCORS, tuuid, tuuid\_lu

Cookies Used by Zoom Platform with a Third-Party as the Data Controller:

From Google, for reCAPTCHA (for Fraud and Abuse Prevention): NID

Cookies Used Outside the Zoom Platform with Zoom as the Data Controller:

**From Google, for Analytics:** \_zm\_ga\_trackid; was used to determine a user's language for emails.

From SalesLoft, for tracking: site\_identity

**From Demandbase, for tracking:** \_\_cfduid, bito, bitolsSecure, checkForPermission

Cookies Used Outside the Zoom Platform where the Third-Party is the Data Controller:

From Google, for YouTube: GPS, IDE, test\_cookie, VISITOR\_INFO1\_LIVE, YSC

From Rawgit, for serving CDN content: cfduid

From SalesLoft, for tracking: site\_identity

Requests Made Within the Zoom Platform to a Third-Party:

**eligibility.wootric.com:** We use Wootric for customer feedback on how our platform is performing.

www.google.com: We use Google reCAPTCHA for fraud and abuse prevention.

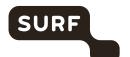

Requests Made Outside the Zoom Platform to a Third-Party:

**in.hotjar.com:** We use Hotjar to track anonymized impressions within our marketing pages, e.g., how far down a page users scroll, interactions (with any user input removed.

scout.salesloft.com: We use Salesloft for tracking.

**stats.g.doubleclick.net:** We use Google Analytics to track impressions on our marketing pages.

<u>www.google-analytics.com</u>: We use Google Analytics to track impressions on our marketing pages.

www.google.com: We use Google reCAPTCHA for fraud and abuse prevention.

www.youtube.com: We embed YouTube videos in our support pages.

api.company-target.com: We use Demandbase for tracking.

**cdn.rawgit.com:** We load some open source software such as Prettify.js from public CDNs such as Rawgit.

match.prod.bidr.io: We use Demandbase for tracking, which leverages Beeswax.

segments.company-target.com: We use Demandbase for tracking.

**Zoomus.zendesk.com:** We use ZenDesk for our Support Chat.

**hotjar.com:** We use Hotjar to track impressions within our marketing pages e.g., how far down a page user scrolls, interactions (with any user input removed.

Third-Party Data Not Provided: We have confirmed with the third-parties outlined above that either no data was collected related to any identifiers for the subjects, or that this data was not available in an identifiable fashion. Thus we cannot provide any information pursuant to your request for these third-parties.

- - -

In addition to the above-listed information, you are entitled to receive information about our processing practices, which corresponds with the information we provide in

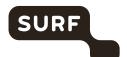

our Privacy Statement.

Please let us know if you would like to discuss.

Thank you,

Glory Francke & the Privacy Team  $\,$ 

Attachment(s)

LOCKED ZD8221223.zip